# **Network Programming: Part I**

15-213/14-513/15-513: Introduction to Computer Systems 21st Lecture, April 5, 2022

### **Announcements**

### ¢ **Spring Carnival**

- **No lecture on Thursday April 7**
- No office hours Thursday to Saturday
- ! OH resumes on Sunday

#### ¢ **Shell lab due on Tuesday April 12 at 11:59pm ET**

- There was an error on the schedule page
- But do look out for further piazza announcements about the deadline

### ¢ **Proxy lab will be released on Tuesday April 12**

**There was an error on the schedule page** 

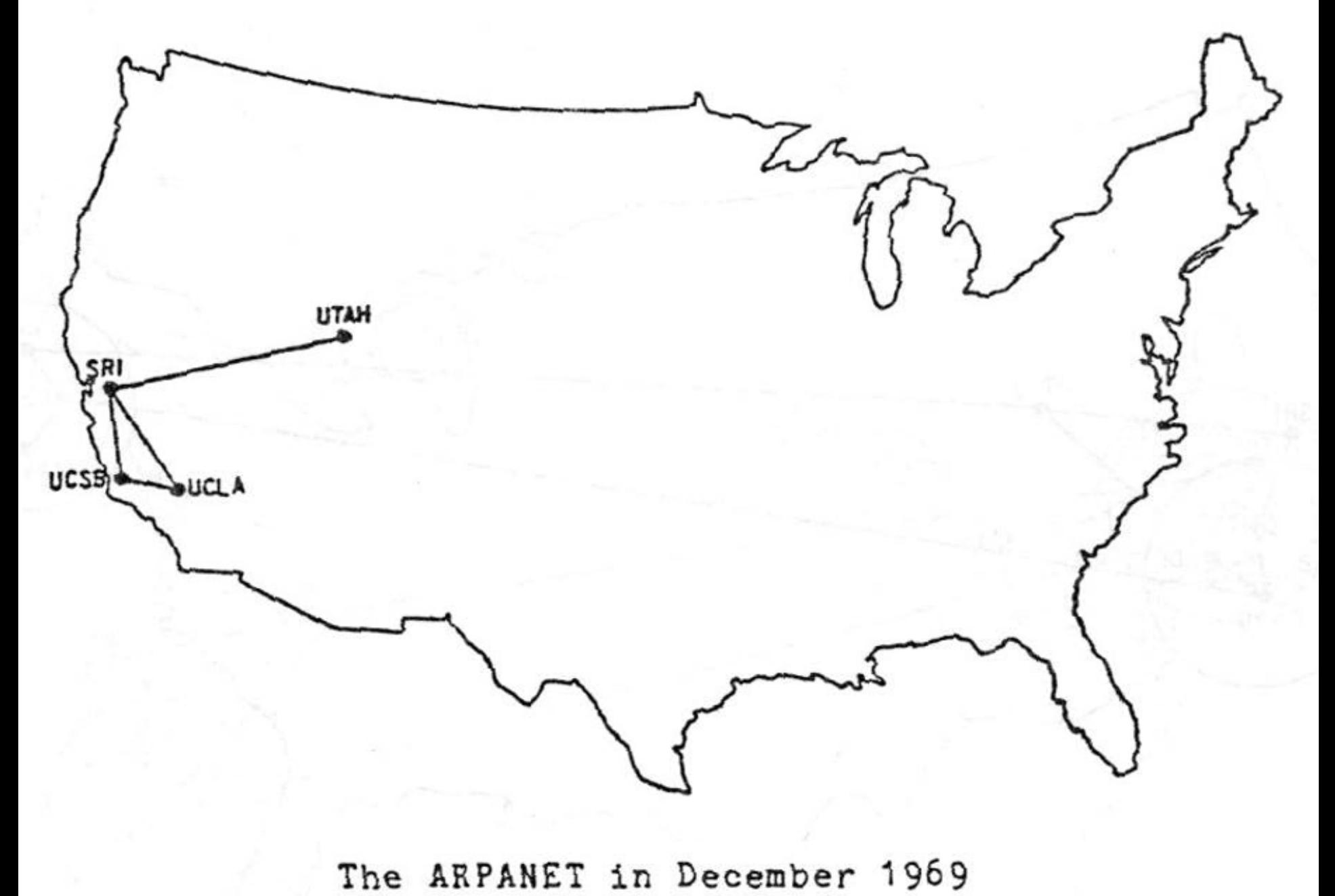

Bryant and O'Hallaron, Computer Systems: A Programmer's Perspective, Third Edition **3**

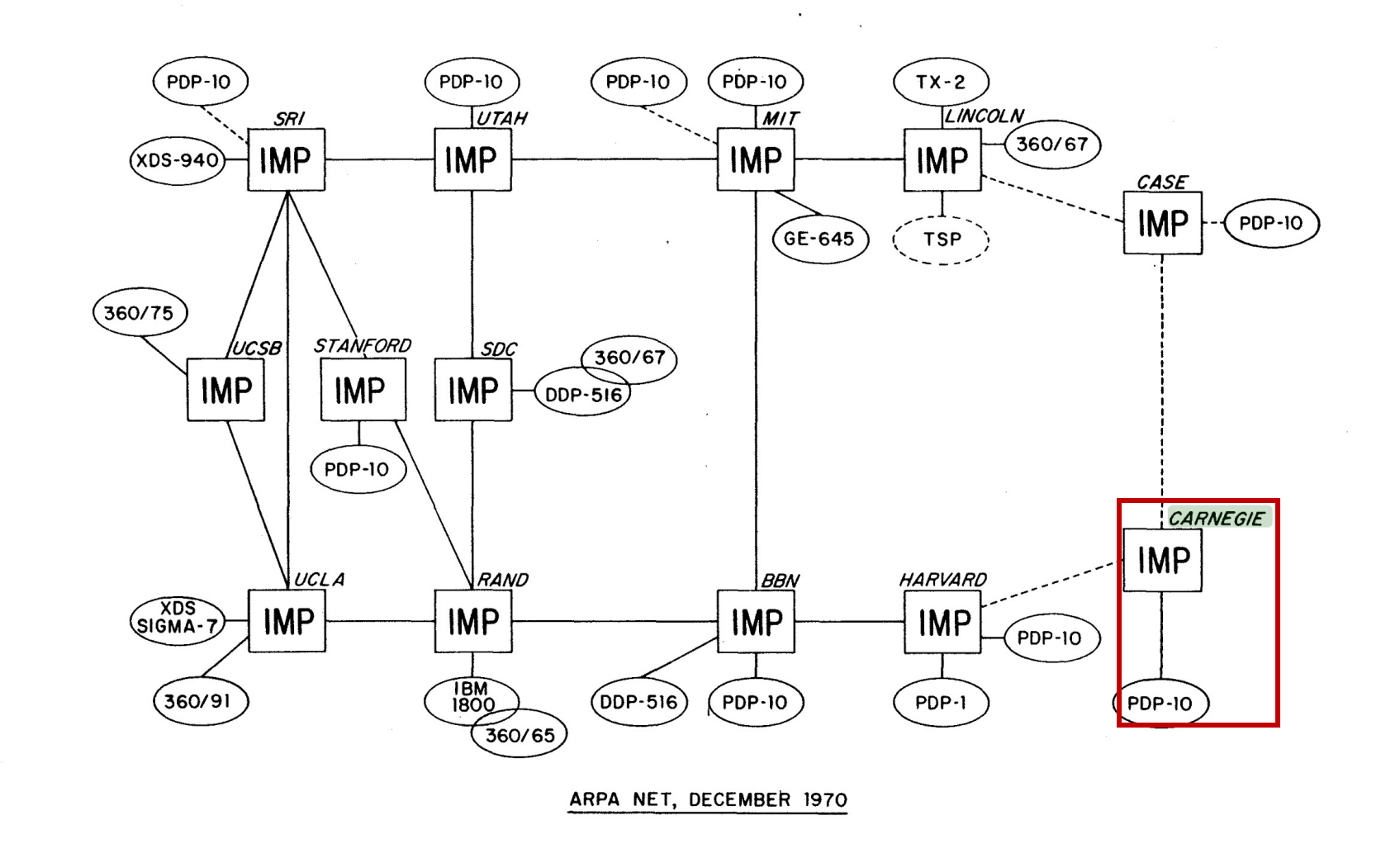

 $\sim$ 

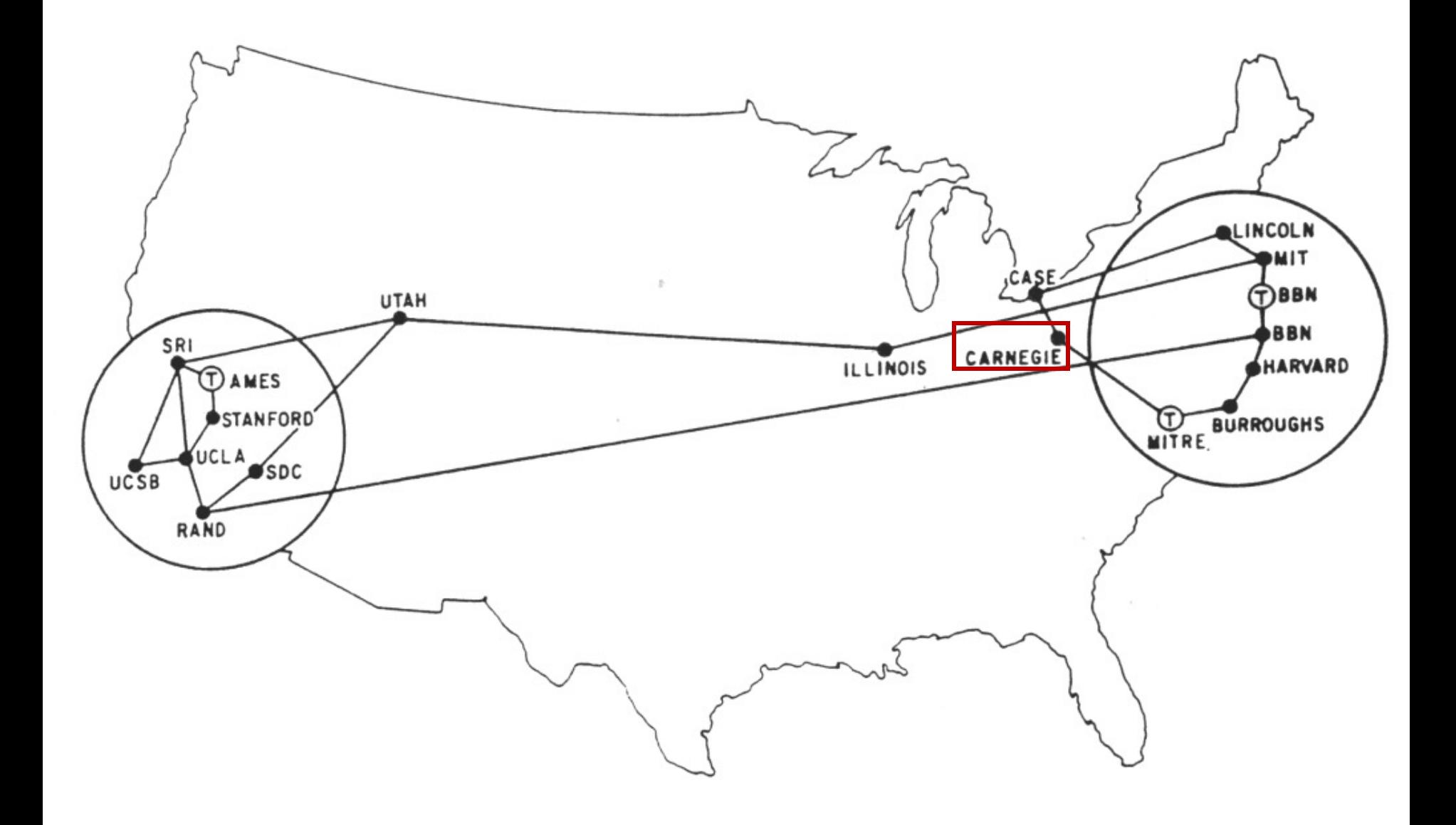

ARPANET LOGICAL MAP, MARCH 1977

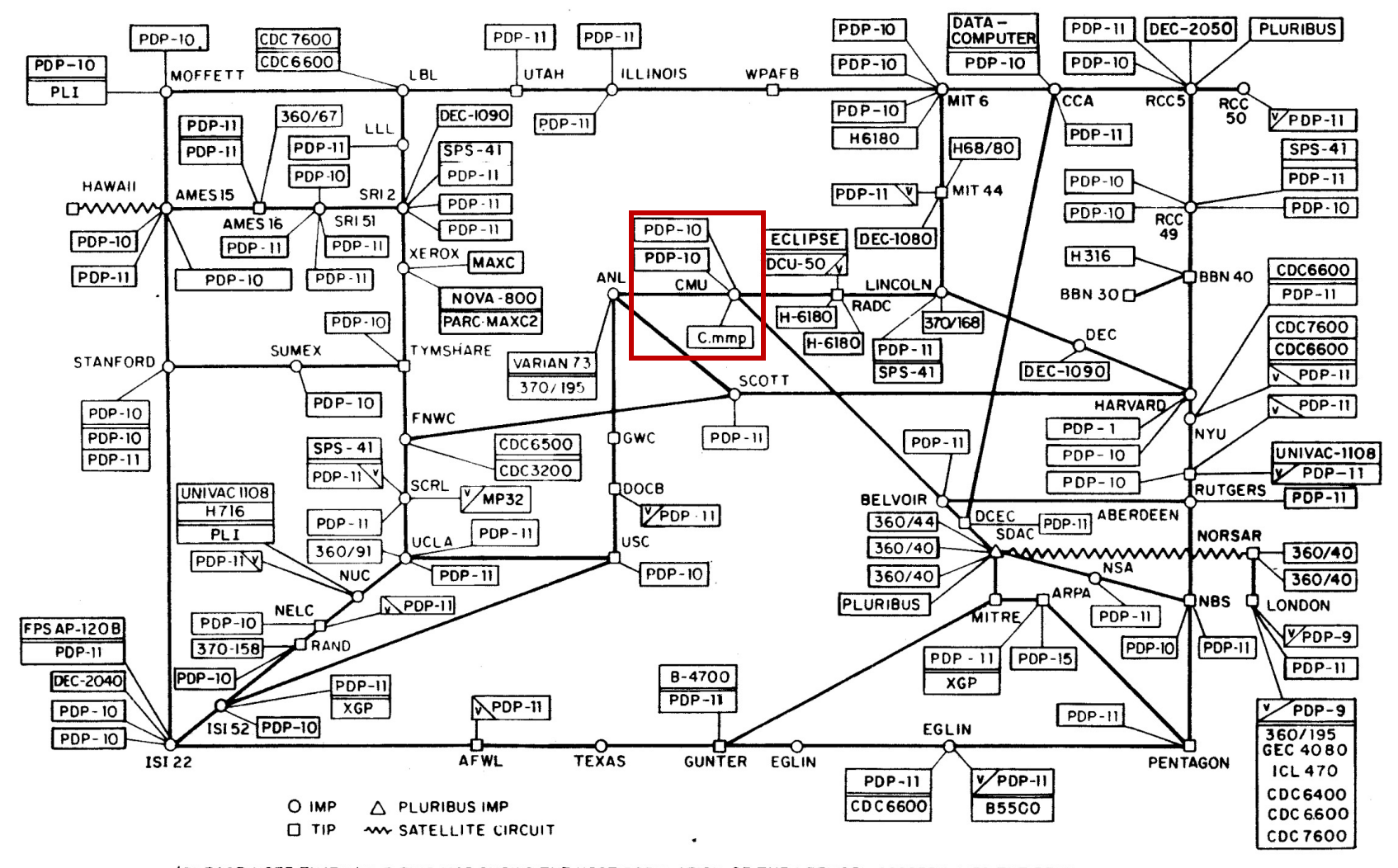

(PLEASE NOTE THAT WHILE THIS MAP SHOWS THE HOST POPULATION OF THE NETWORK ACCORDING TO THE BEST INFORMATION OBTAINABLE, NO CLAIM CAN BE MADE FOR ITS ACCURACY)

#### **Carnegie Mellon**

# **A Map of 460 Billion Device Connections to the Internet collected by the Carna Botnet**

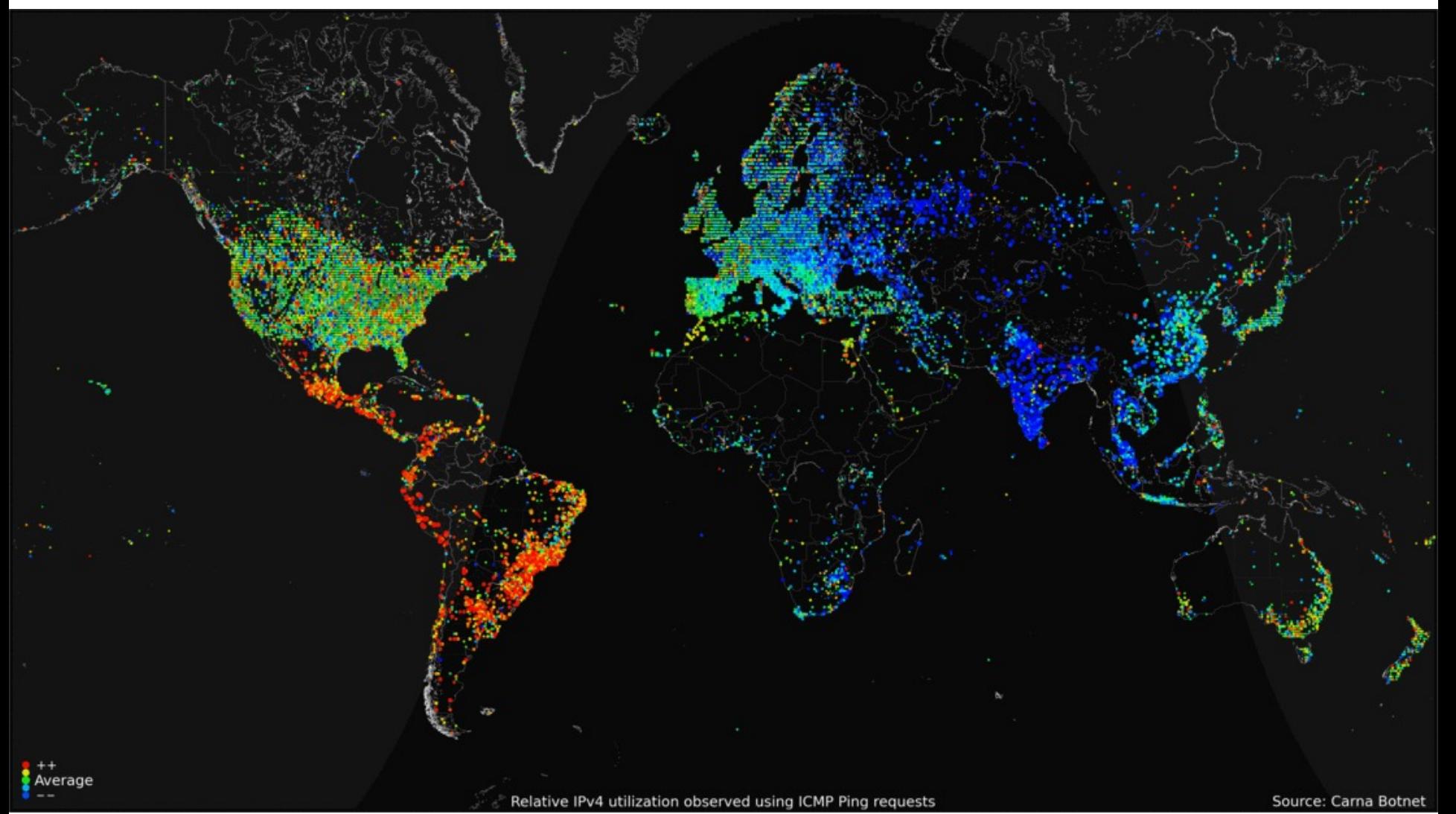

Bryant and O'Hallaron, Computer Systems: A Programmer's Perspective, Third Edition **7**

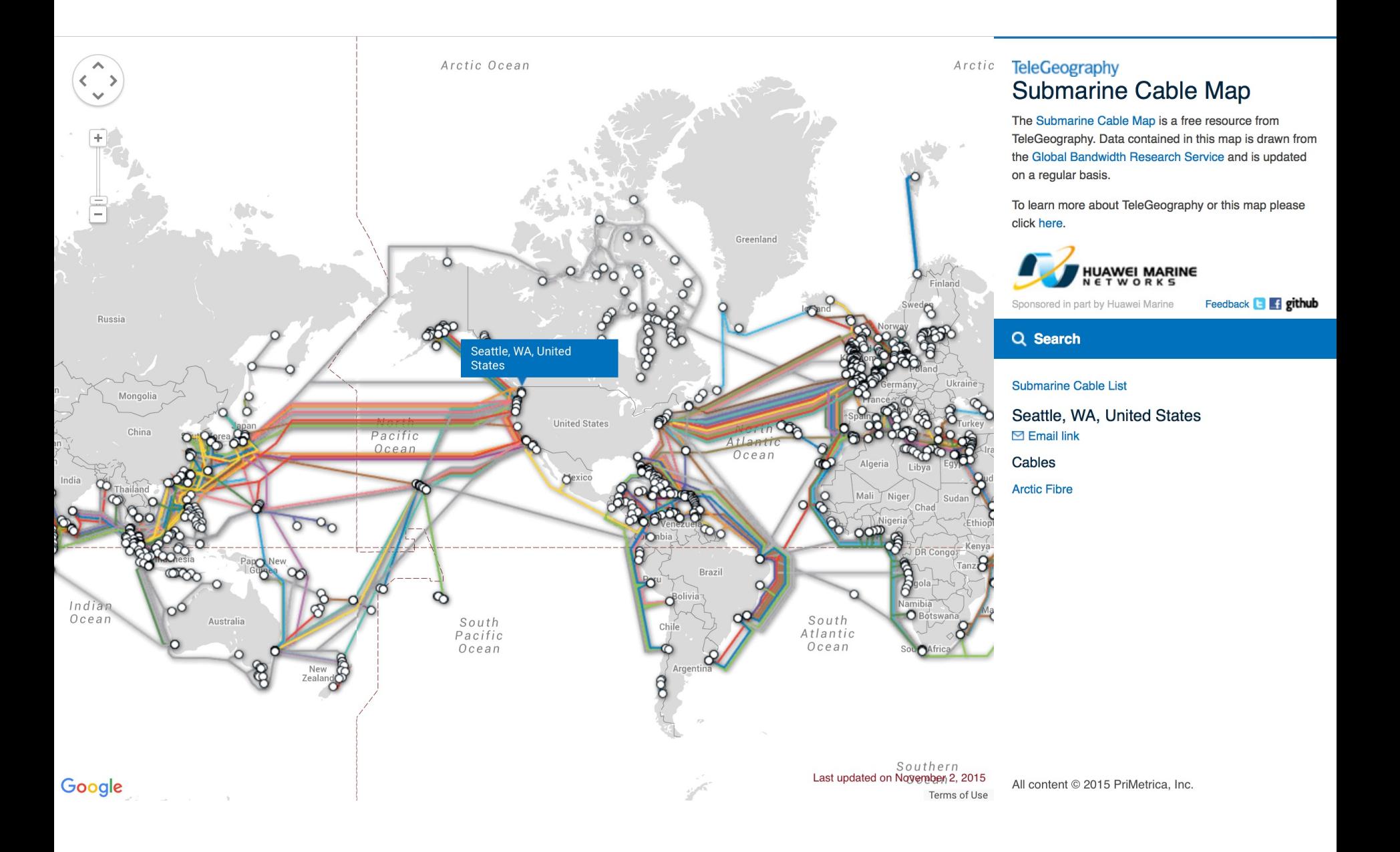

# **A Client-Server Transaction**

- ¢ **Most network applications are based on the client-server model:**
	- ! A *server* process and one or more *client* processes
	- ! Server manages some *resource*
	- ! Server provides *service* by manipulating resource for clients
	- Server activated by request from client (vending machine analogy)

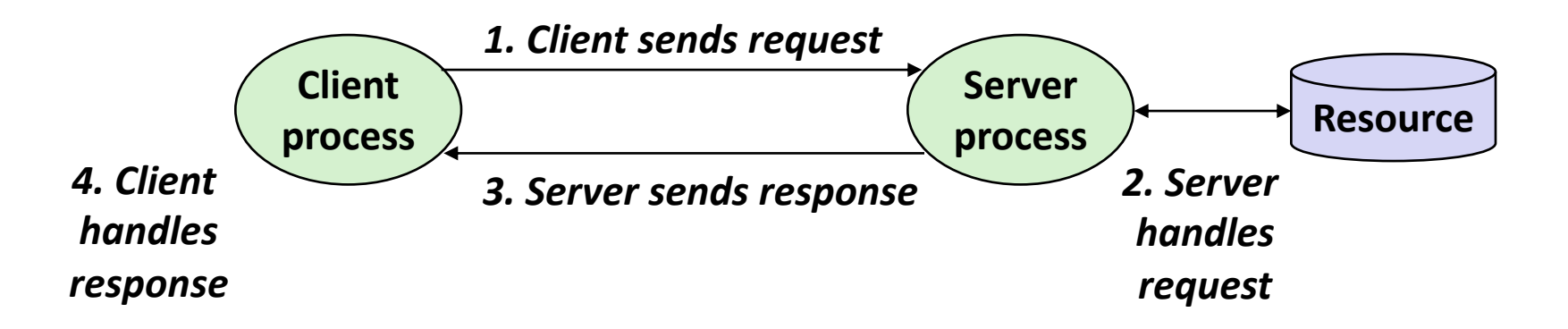

*Note: clients and servers are processes running on hosts (can be the same or different hosts)*

# **Hardware Organization of a Network Host**

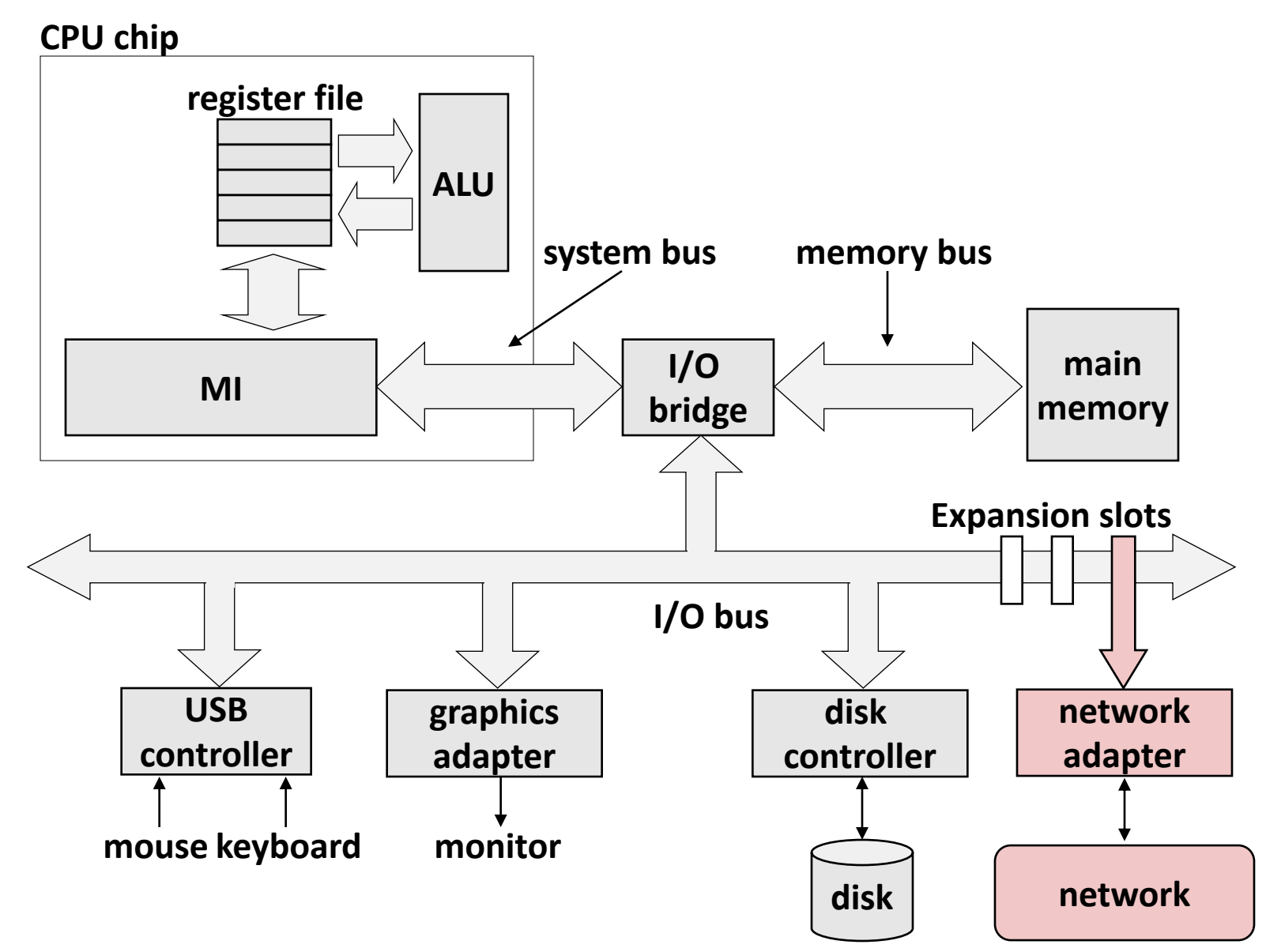

Bryant and O'Hallaron, Computer Systems: A Programmer's Perspective, Third Edition **10**

## **Computer Networks**

¢ **A** *network* **is a hierarchical system of boxes and wires organized by geographical proximity**

- **E** LAN (Local Area Network) spans a building or campus
	- **Ethernet is most prominent example**
- WAN (Wide Area Network) spans country or world
	- ! Typically high-speed point-to-point (mostly optical) links
- **E** Also: SAN (Storage area network), MAN (Metropolitan), etc., etc.

### ¢ **An** *internetwork (internet)* **is an interconnected set of networks**

The Global IP Internet (uppercase "I") is the most famous example of an internet (lowercase "i")

### ■ Let's see how an internet is built from the ground up

## **Old Lowest Level: Ethernet Segment**

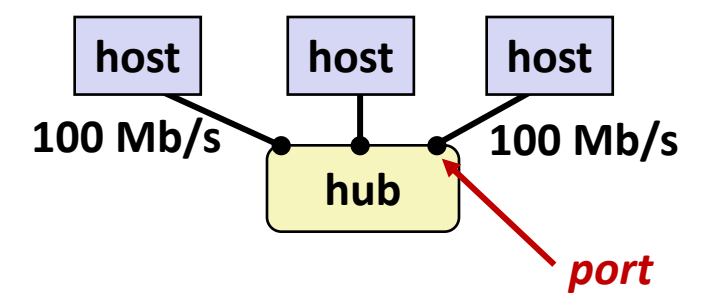

- ¢ **Ethernet segment consists of a collection of** *hosts* **connected by wires (twisted pairs) to a** *hub*
- ¢ **Spans room or floor in a building**

### ¢ **Operation**

- ! Each Ethernet adapter has a unique 48-bit address (MAC address)
	- ! E.g., 00:16:ea:e3:54:e6
- ! Hosts send bits to any other host in chunks called *frames*
- ! Hub slavishly copies each bit from each port to every other port
	- ! Every host sees every bit

[Note: Hubs are obsolete. Bridges (switches, routers) became cheap enough to replace them]

## **Next Level: Bridged Ethernet Segment**

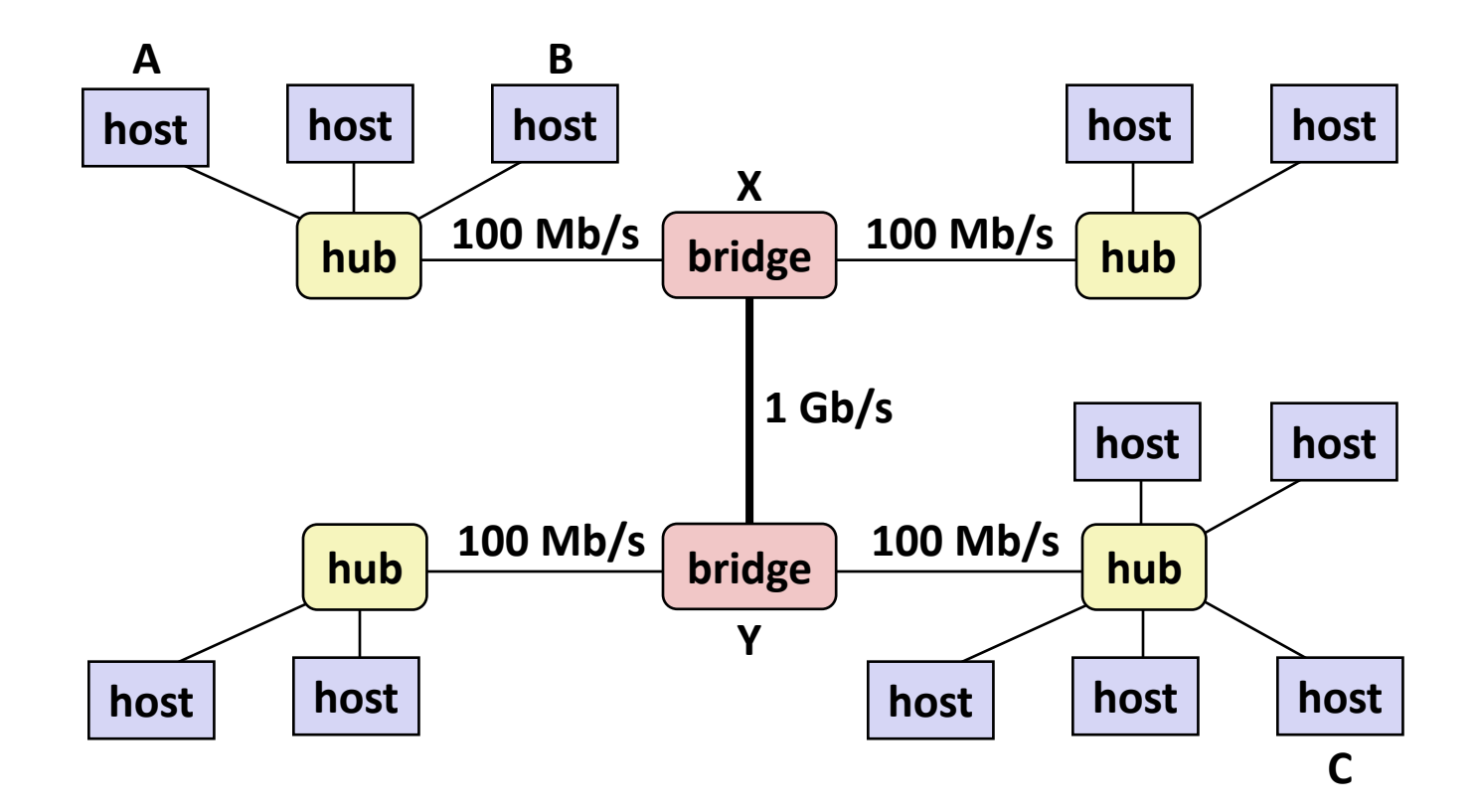

- ¢ **Spans building or campus**
- ¢ **Bridges cleverly learn which hosts are reachable from which ports and then selectively copy frames from port to port**

### **Conceptual View of LANs**

¢ **For simplicity, hubs, bridges, and wires are often shown as a collection of hosts attached to a single wire:**

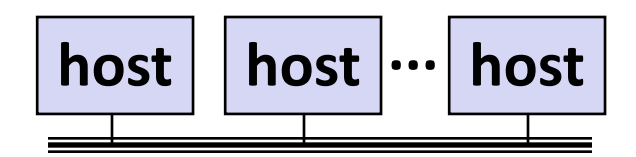

## **Next Level: internets**

- ¢ **Multiple incompatible LANs can be physically connected by specialized computers called** *routers*
- ¢ **The connected networks are called an** *internet* **(lower case)**

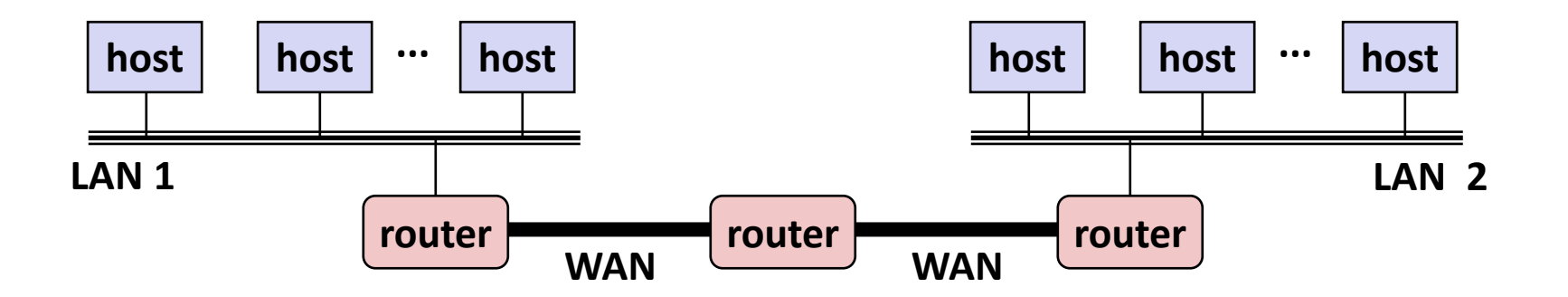

*LAN 1 and LAN 2 might be completely different, totally incompatible (e.g., Ethernet, Fibre Channel, 802.11\*, T1-links, DSL, …)*

# **Logical Structure of an internet**

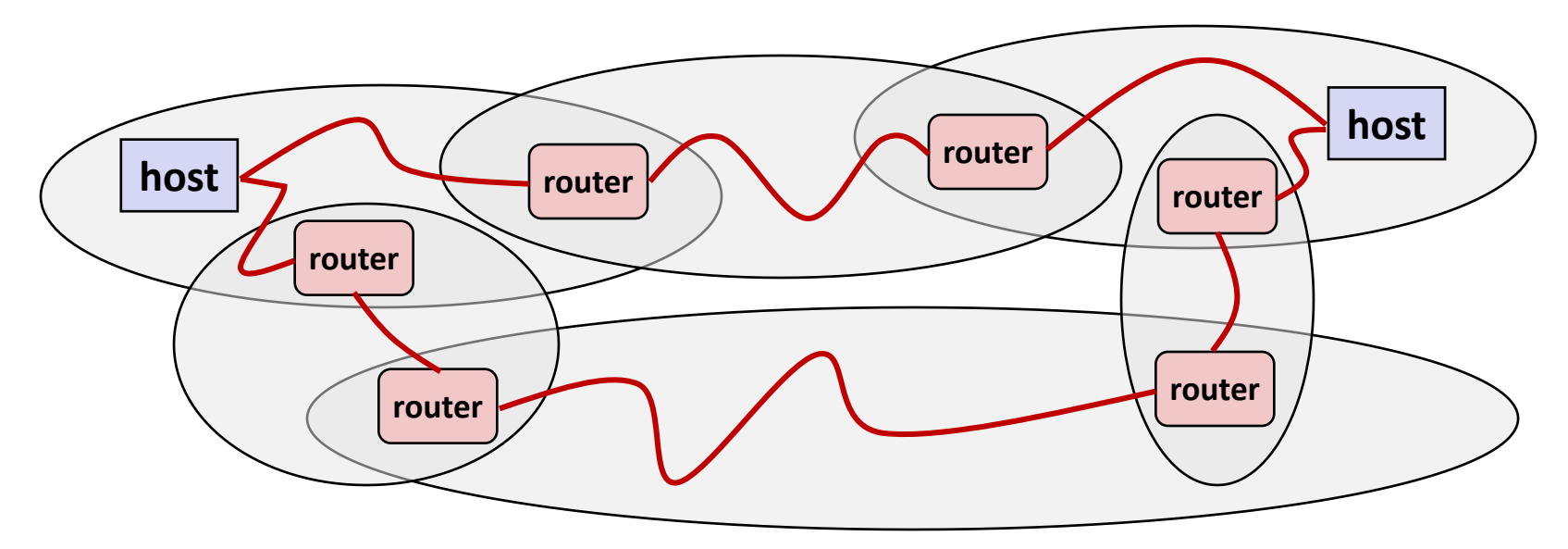

### ¢ **Ad hoc interconnection of networks**

- No particular topology
- Vastly different router & link capacities

### ¢ **Send packets from source to destination by hopping through networks**

- Router forms bridge from one network to another
- ! Different packets may take different routes

Bryant and O'Hallaron, Computer Systems: A Programmer's Perspective, Third Edition **16**

# **The Notion of an internet Protocol**

- ¢ **How is it possible to send bits across incompatible LANs and WANs?**
- ¢ **Solution:** *protocol* **software running on each host and router** 
	- ! Protocol is a set of rules that governs how hosts and routers should cooperate when they transfer data from network to network.
	- ! Smooths out the differences between the different networks

# **What Does an internet Protocol Do?**

#### ¢ **Provides a** *naming scheme*

- ! An internet protocol defines a uniform format for *host addresses*
- Each host (and router) is assigned at least one of these internet addresses that uniquely identifies it

#### ¢ **Provides a** *delivery mechanism*

- ! An internet protocol defines a standard transfer unit (*packet*)
- ! Packet consists of *header* and *payload*
	- ! Header: contains info such as packet size, source and destination addresses
	- ! Payload: contains data bits sent from source host

# **Transferring internet Data Via Encapsulation**

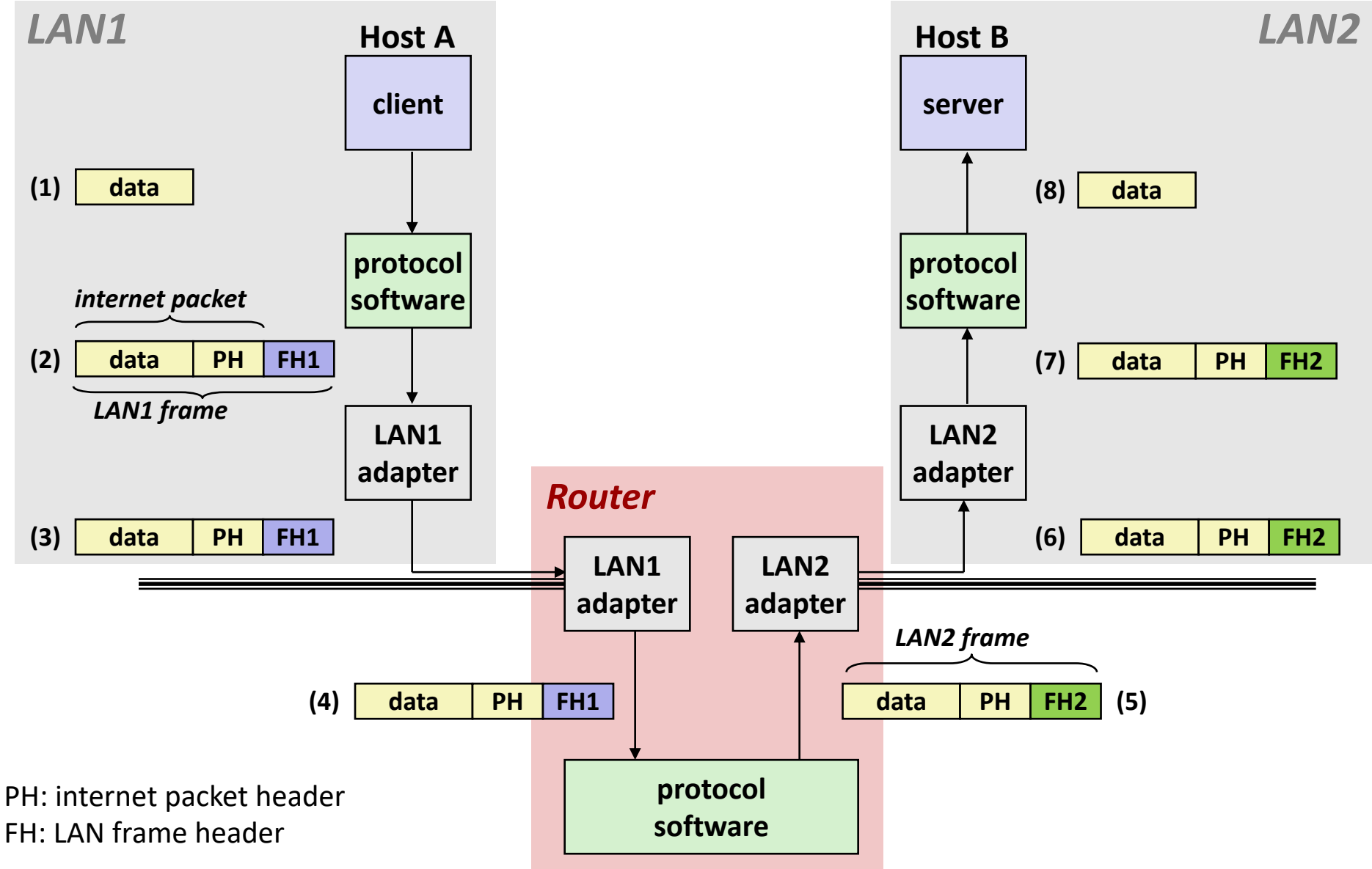

Bryant and O'Hallaron, Computer Systems: A Programmer's Perspective, Third Edition **19**

## **Other Issues**

- ¢ **We are glossing over a number of important questions:**
	- What if different networks have different maximum frame sizes? (segmentation)
	- How do routers know where to forward frames?
	- ! How are routers informed when the network topology changes?
	- What if packets get lost?
- ¢ **These (and other) questions are addressed by the area of systems known as** *computer networking*

# **Global IP Internet (upper case)**

- ¢ **Most famous example of an internet**
- ¢ **Based on the TCP/IP protocol family**
	- **IP (Internet Protocol)** 
		- ! Provides *basic naming scheme* and unreliable *delivery capability* of packets (datagrams) from *host-to-host*
	- UDP (User Datagram Protocol)
		- ! Uses IP to provide *unreliable* datagram delivery from *process-to-process*
	- **TCP (Transmission Control Protocol)** 
		- ! Uses IP to provide *reliable* byte streams from *process-to-process*  over *connections*

#### ■ Accessed via a mix of Unix file I/O and functions from the *sockets interface*

# **Hardware and Software Organization of an Internet Application**

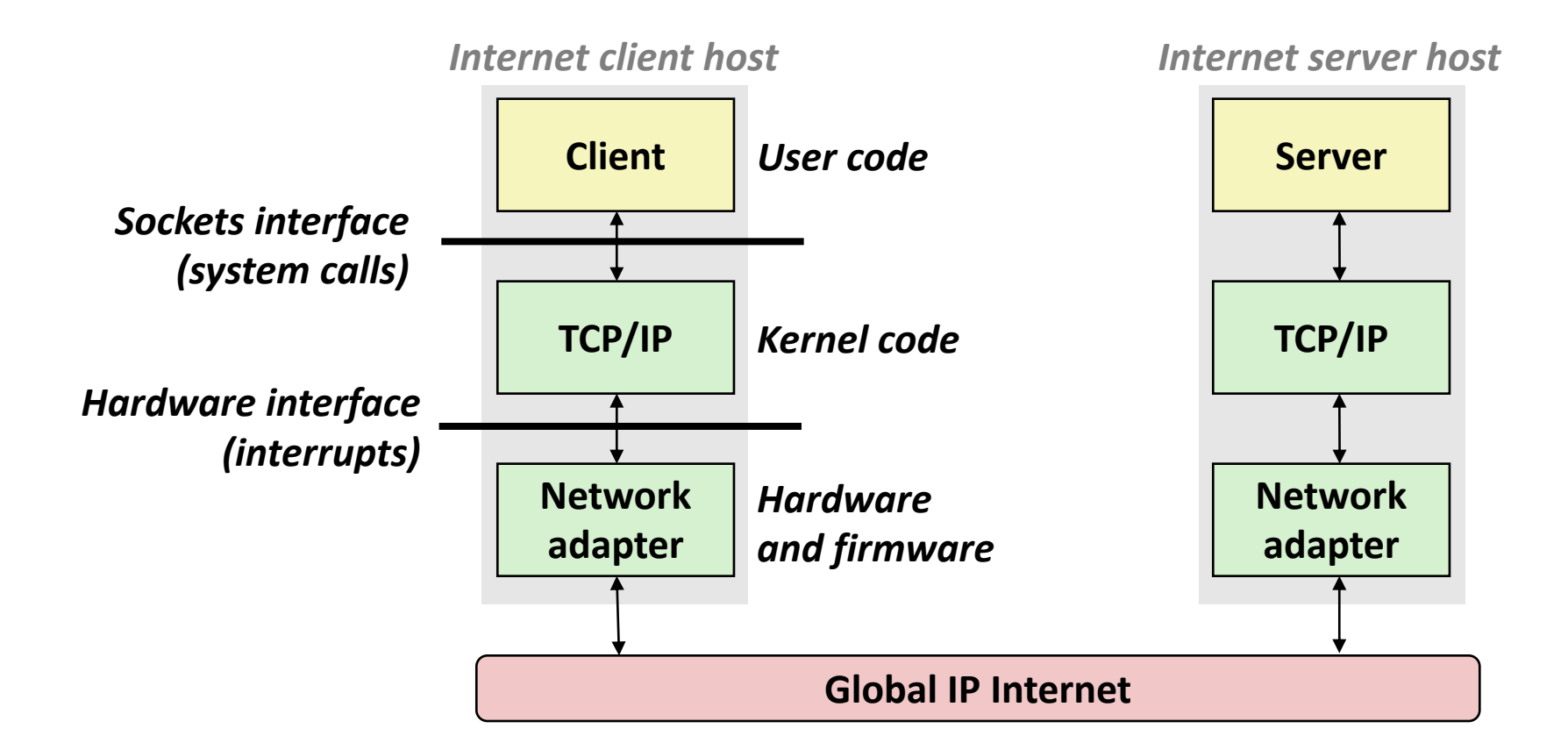

# **A Programmer's View of the Internet**

### **1. Hosts are mapped to a set of 32-bit** *IP addresses*

- ! 128.2.203.179
- ! 127.0.0.1 (always *localhost*)

### **2. As a convenience for humans, the Domain Name System maps a set of identifiers called Internet** *domain names* **to addresses:**

! www.cs.cmu.edu "resolves to" 128.2.217.3

### **3. A process on one Internet host can communicate with a process on another Internet host over a** *connection*

### **Aside: IPv4 and IPv6**

- ¢ **The original Internet Protocol, with its 32-bit addresses, is known as** *Internet Protocol Version 4* **(IPv4)**
- ¢ **1996: Internet Engineering Task Force (IETF) introduced**  *Internet Protocol Version 6* **(IPv6) with 128-bit addresses**
	- ! Intended as the successor to IPv4
- ¢ **Majority of Internet traffic still carried by IPv4**

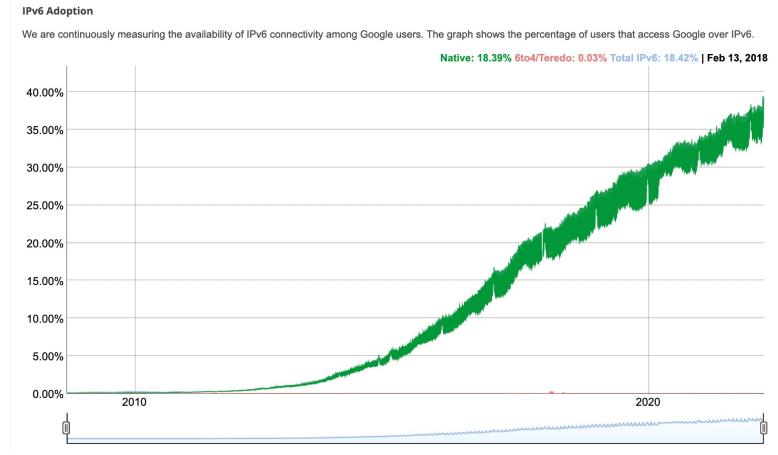

**IPv6 traffic at Google**

### ¢ **We will focus on IPv4, but will show you how to write networking code that is protocol-independent.**

Bryant and O'Hallaron, Computer Systems: A Programmer's Perspective, Third Edition **24**

# **(1) IP Addresses**

### ¢ **32-bit IP addresses are stored in an** *IP address struct*

- ! IP addresses are always stored in memory in *network byte order*  (big-endian byte order)
- **True in general for any integer transferred in a packet header from one** machine to another.
	- ! E.g., the port number used to identify an Internet connection.

```
/* Internet address structure */
struct in_addr {
   uint32_t s_addr; /* network byte order (big-endian) */
};
```
# **Dotted Decimal Notation**

- ¢ **By convention, each byte in a 32-bit IP address is represented by its decimal value and separated by a period**
	- ! IP address: **0x8002C2F2 = 128.2.194.242**
- ¢ **Use getaddrinfo and getnameinfo functions (described later) to convert between IP addresses and dotted decimal format.**

# **(2) Internet Domain Names**

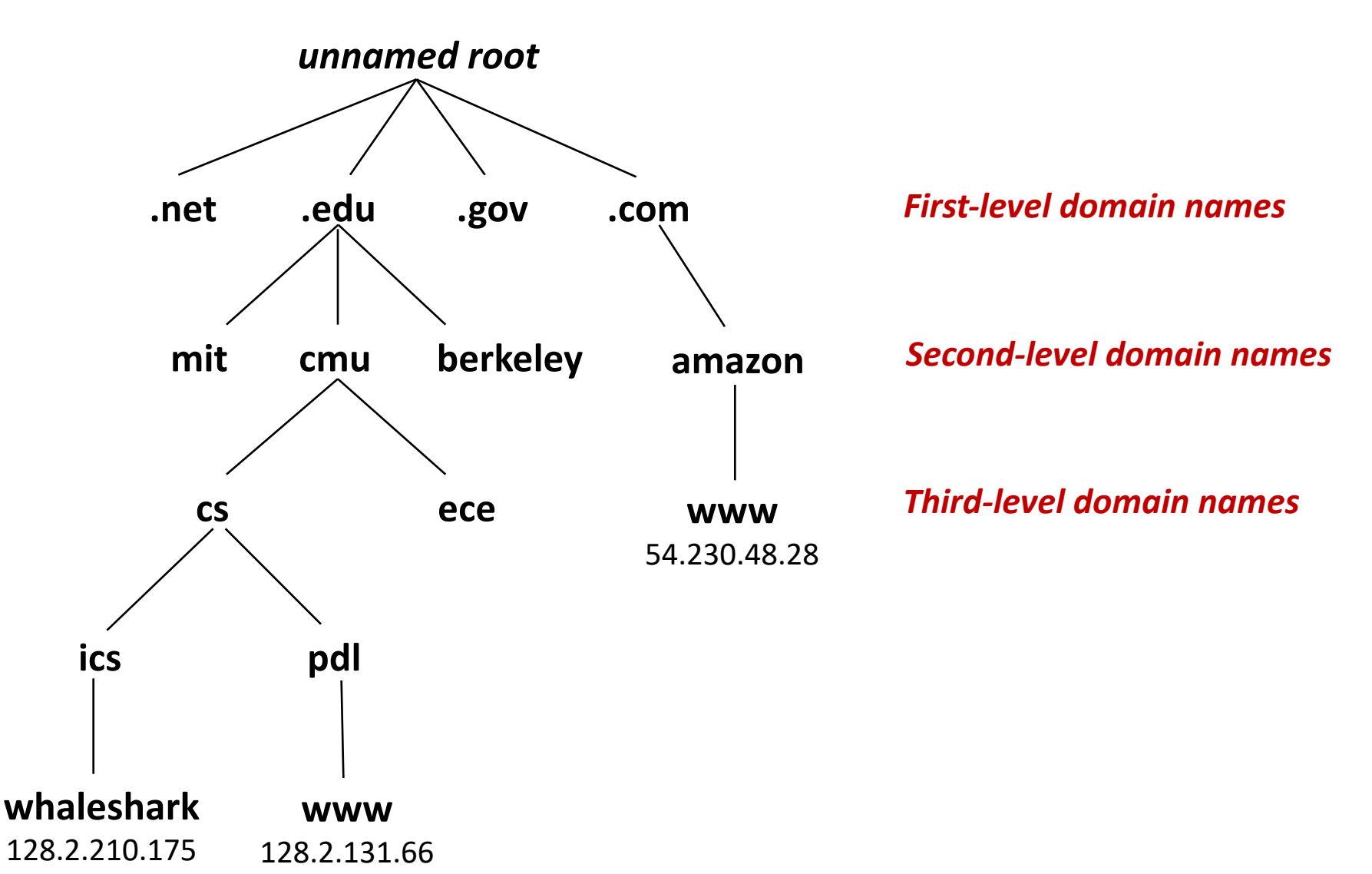

Bryant and O'Hallaron, Computer Systems: A Programmer's Perspective, Third Edition **27**

#### **Carnegie Mellon**

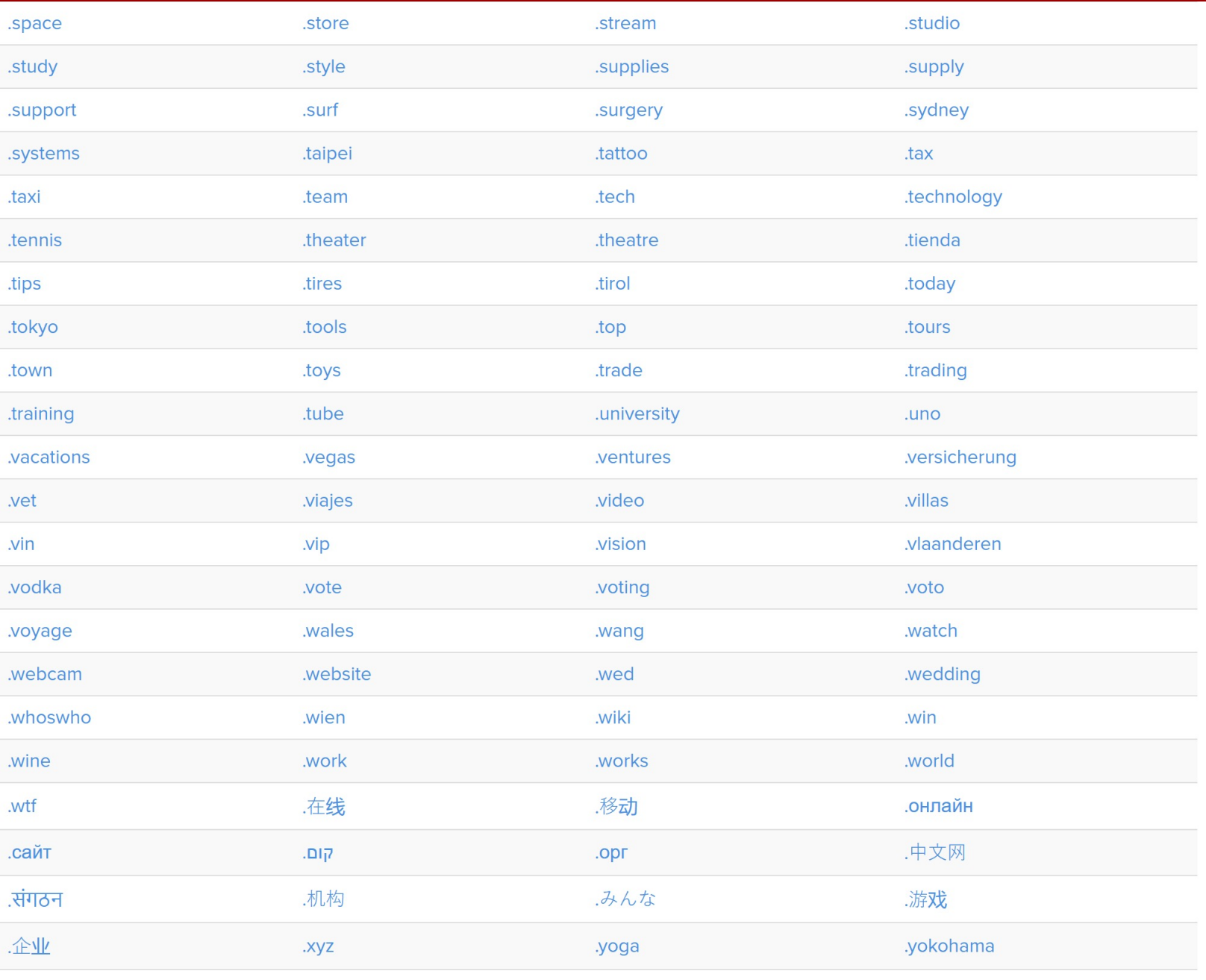

.zone

Bryant and O'Hallaron, Computer Systems: A Programmer's Perspective, Third Edition **28**

# **Domain Naming System (DNS)**

- The Internet maintains a mapping between IP addresses and **domain names in a huge worldwide distributed database called**  *DNS*
- Conceptually, programmers can view the DNS database as a **collection of millions of** *host entries.*
	- ! Each host entry defines the mapping between a set of domain names and IP addresses.
	- ! In a mathematical sense, a host entry is an equivalence class of domain names and IP addresses.

# **Properties of DNS Mappings**

- ¢ **Can explore properties of DNS mappings using nslookup**
	- **•** (Output edited for brevity)
- ¢ **Each host has a locally defined domain name localhost which always maps to the** *loopback address* **127.0.0.1**

**linux> nslookup localhost Address: 127.0.0.1**

¢ **Use hostname to determine real domain name of local host:**

**linux> hostname whaleshark.ics.cs.cmu.edu**

# **Properties of DNS Mappings (cont)**

¢ **Simple case: one-to-one mapping between domain name and IP address:**

**linux> nslookup whaleshark.ics.cs.cmu.edu Address: 128.2.210.175**

#### ¢ **Multiple domain names mapped to the same IP address:**

**linux> nslookup cs.mit.edu Address: 18.25.0.23 linux> nslookup eecs.mit.edu Address: 18.25.0.23**

#### ¢ **And backwards:**

**linux> nslookup 18.25.0.23 23.0.25.18.in-addr.arpa name = eecs.mit.edu.**

# **Properties of DNS Mappings (cont)**

¢ **Multiple domain names mapped to multiple IP addresses:**

```
linux> nslookup www.twitter.com
Address: 104.244.42.65
Address: 104.244.42.129
Address: 104.244.42.193
Address: 104.244.42.1
linux> nslookup www.twitter.com
Address: 104.244.42.129
Address: 104.244.42.65
Address: 104.244.42.193
Address: 104.244.42.1
```
¢ **Some valid domain names don't map to any IP address:**

```
linux> nslookup ics.cs.cmu.edu
(No Address given)
```
# **(3) Internet Connections**

- ¢ **Clients and servers most often communicate by sending streams of bytes over TCP** *connections***. Each connection is:**
	- ! *Point-to-point*: connects a pair of processes.
	- ! *Full-duplex*: data can flow in both directions at the same time,
	- **•** *Reliable*: stream of bytes sent by the source is eventually received by the destination in the same order it was sent.

### ■ *A socket* is an endpoint of a connection

! *Socket address* is an **IPaddress:port** pair

### ■ A *port* is a 16-bit integer that identifies a process:

- *Ephemeral port***:** Assigned automatically by client kernel when client makes a connection request.
- ! *Well-known port:* Associated with some *service* provided by a server (e.g., port 80 is associated with Web servers)

# **Well-known Service Names and Ports**

- ¢ **Popular services have permanently assigned** *well-known ports and* **corresponding** *well-known service names***:**
	- echo servers: echo 7
	- **f** ftp servers: ftp 21
	- $\blacksquare$  ssh servers: ssh 22
	- **P** email servers: smtp 25
	- ! Unencrypted Web servers: http 80
	- **SSL/TLS encrypted Web: https 443**
- ¢ **Mappings between well-known ports and service names is contained in the file /etc/services on each Linux machine.**

# **Anatomy of a Connection**

- ¢ **A connection is uniquely identified by the socket addresses of its endpoints (***socket pair***)**
	- ! **(cliaddr:cliport, servaddr:servport)**

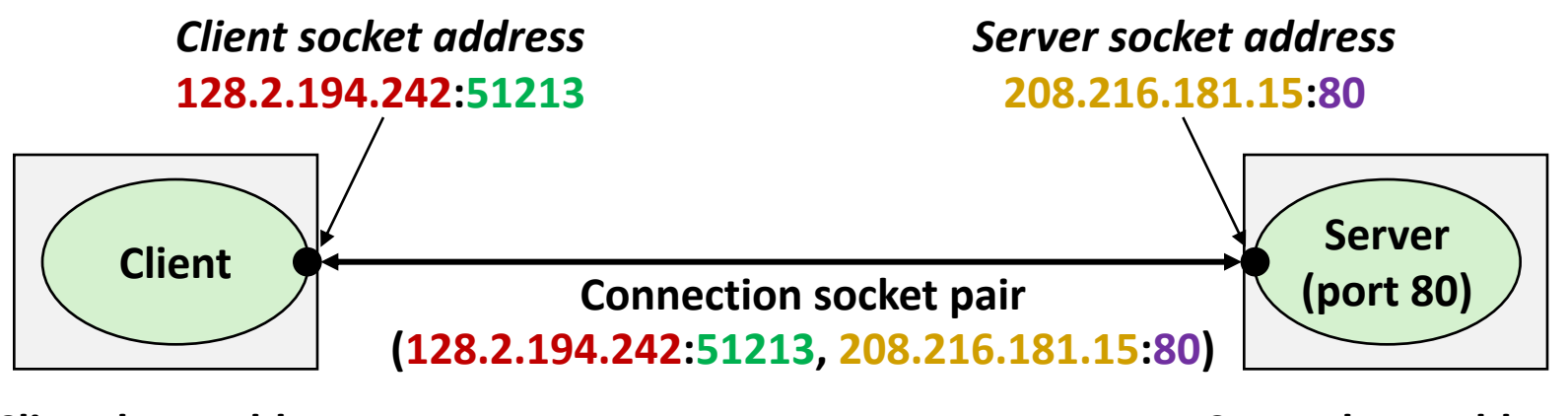

**Client host address 128.2.194.242** 

**Server host address 208.216.181.15**

#### **51213** is an ephemeral port allocated by the kernel

Bryant and O'Hallaron, Computer Systems: A Programmer's Perspective, Third Edition **35**

# **Using Ports to Identify Services**

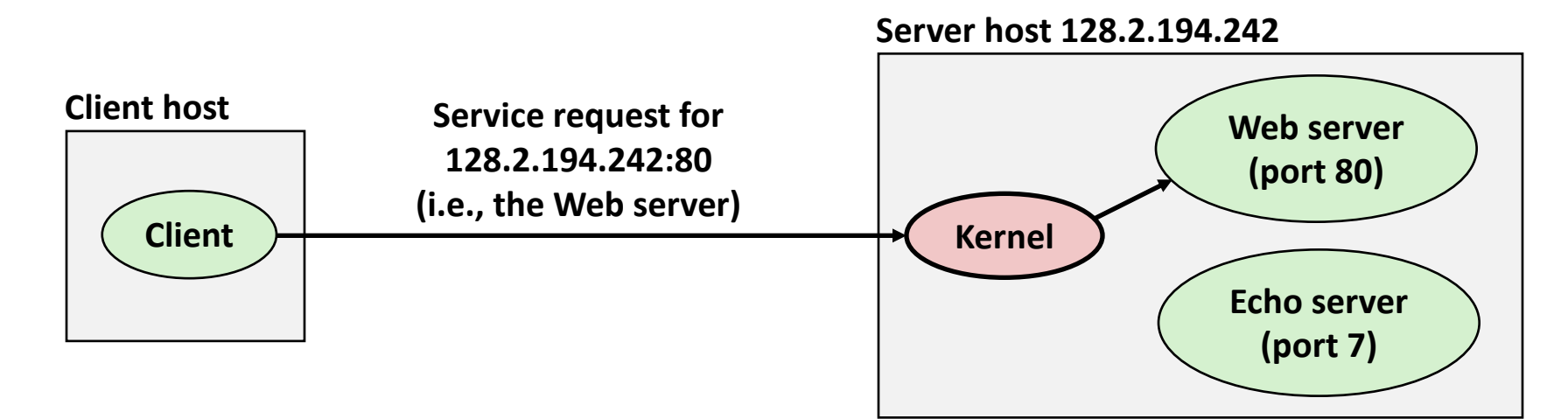

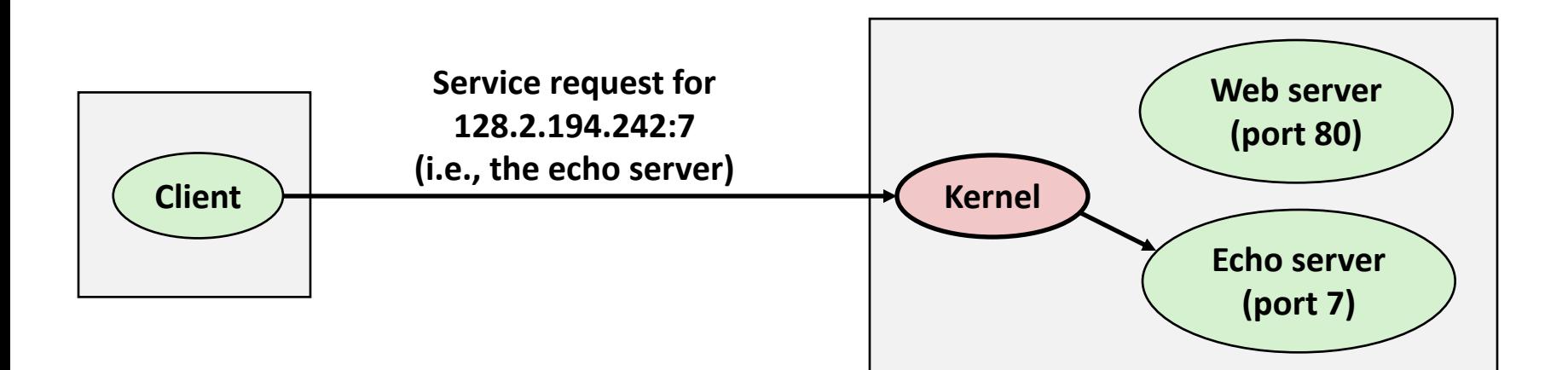

### **Sockets Interface**

- Set of system-level functions used in conjunction with **Unix I/O to build network applications.**
- ¢ **Created in the early 80's as part of the original Berkeley distribution of Unix that contained an early version of the Internet protocols.**

#### ¢ **Available on all modern systems**

! Unix variants, Windows, OS X, IOS, Android, ARM

# **Sockets**

### ¢ **What is a socket?**

- ! To the kernel, a socket is an endpoint of communication
- ! To an application, a socket is a file descriptor that lets the application read/write from/to the network
- ! Using the FD abstraction lets you reuse code & interfaces

¢ **Clients and servers communicate with each other by reading from and writing to socket descriptors**

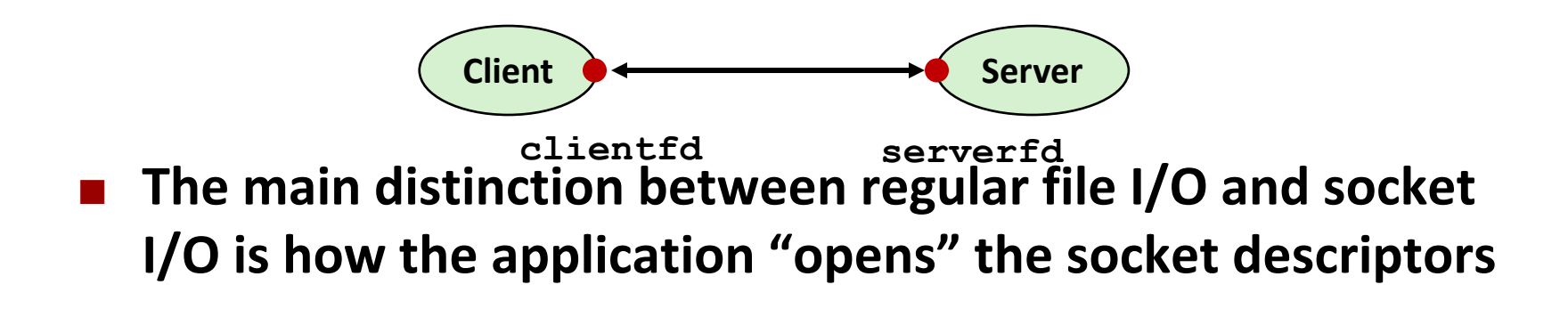

# **Quiz**

https://canvas.cmu.edu/courses/28101/quizzes/77040

# **Socket Programming Example**

¢ **Echo server and client**

#### ¢ **Server**

- Accepts connection request
- ! Repeats back lines as they are typed

#### ¢ **Client**

- **E** Requests connection to server
- Repeatedly:
	- Read line from terminal
	- ! Send to server
	- Read reply from server
	- **Print line to terminal**

# **Echo Server/Client Session Example**

#### **Client**

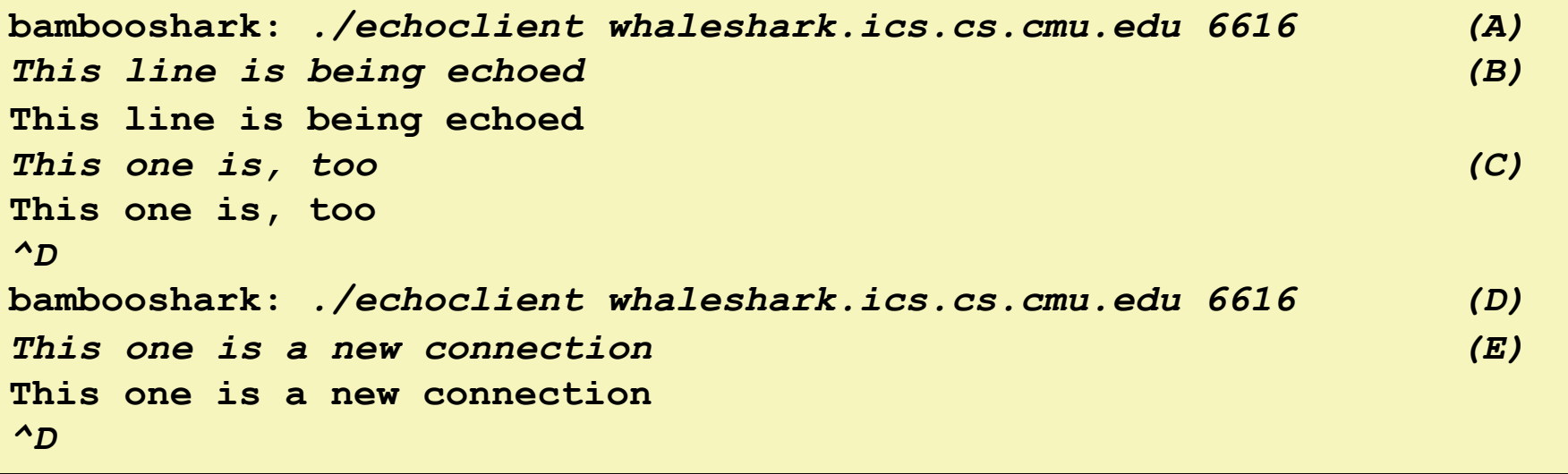

#### **Server**

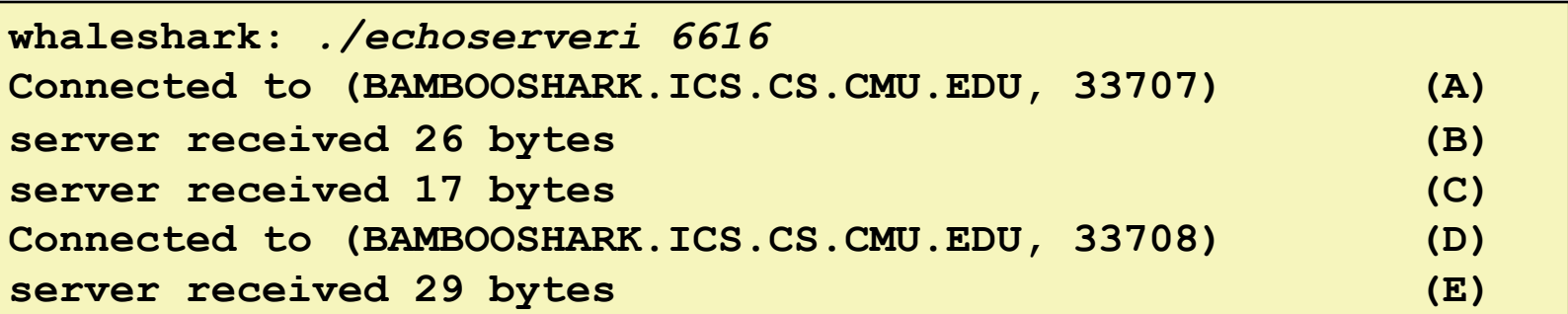

Bryant and O'Hallaron, Computer Systems: A Programmer's Perspective, Third Edition **41**

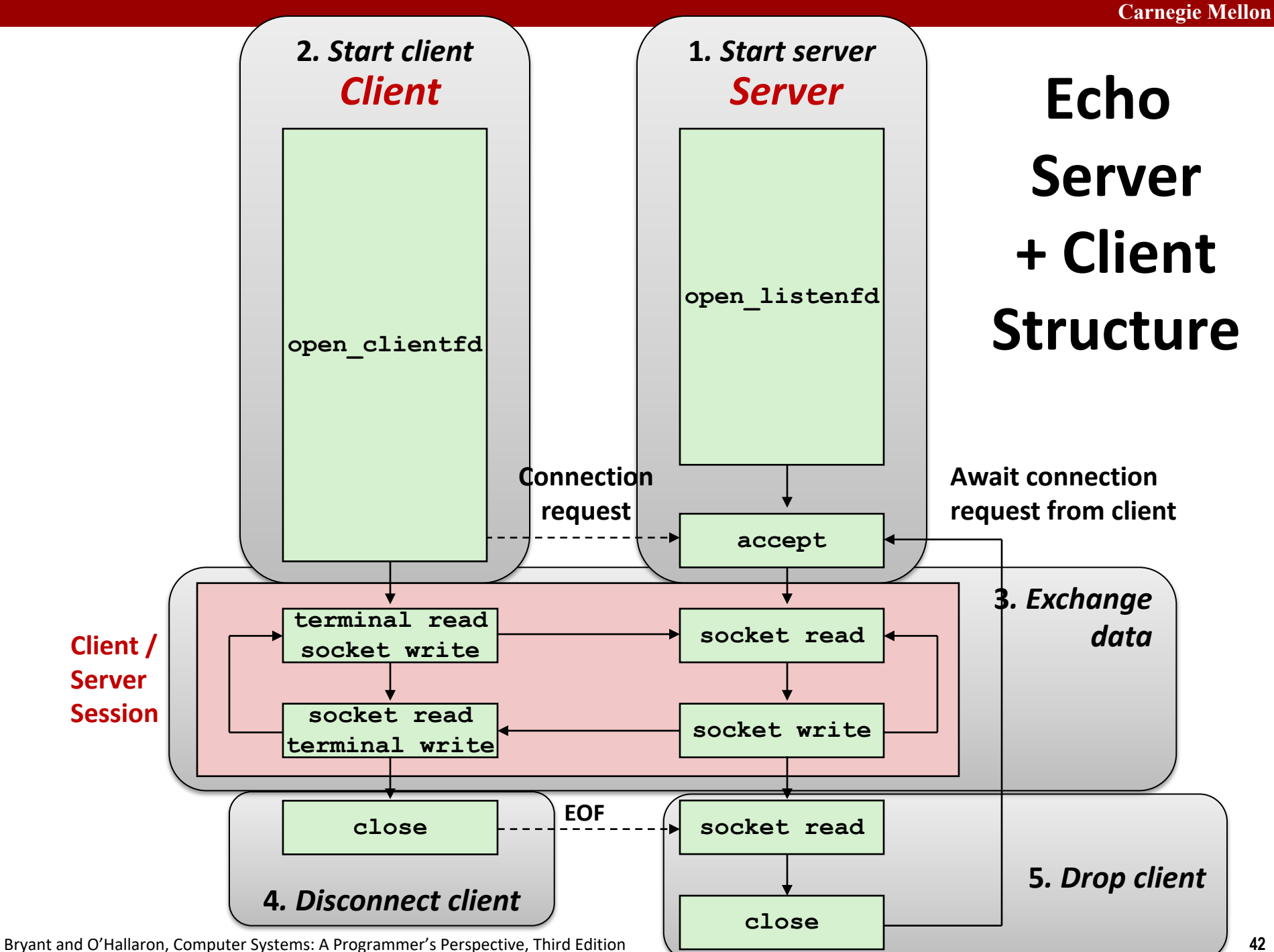

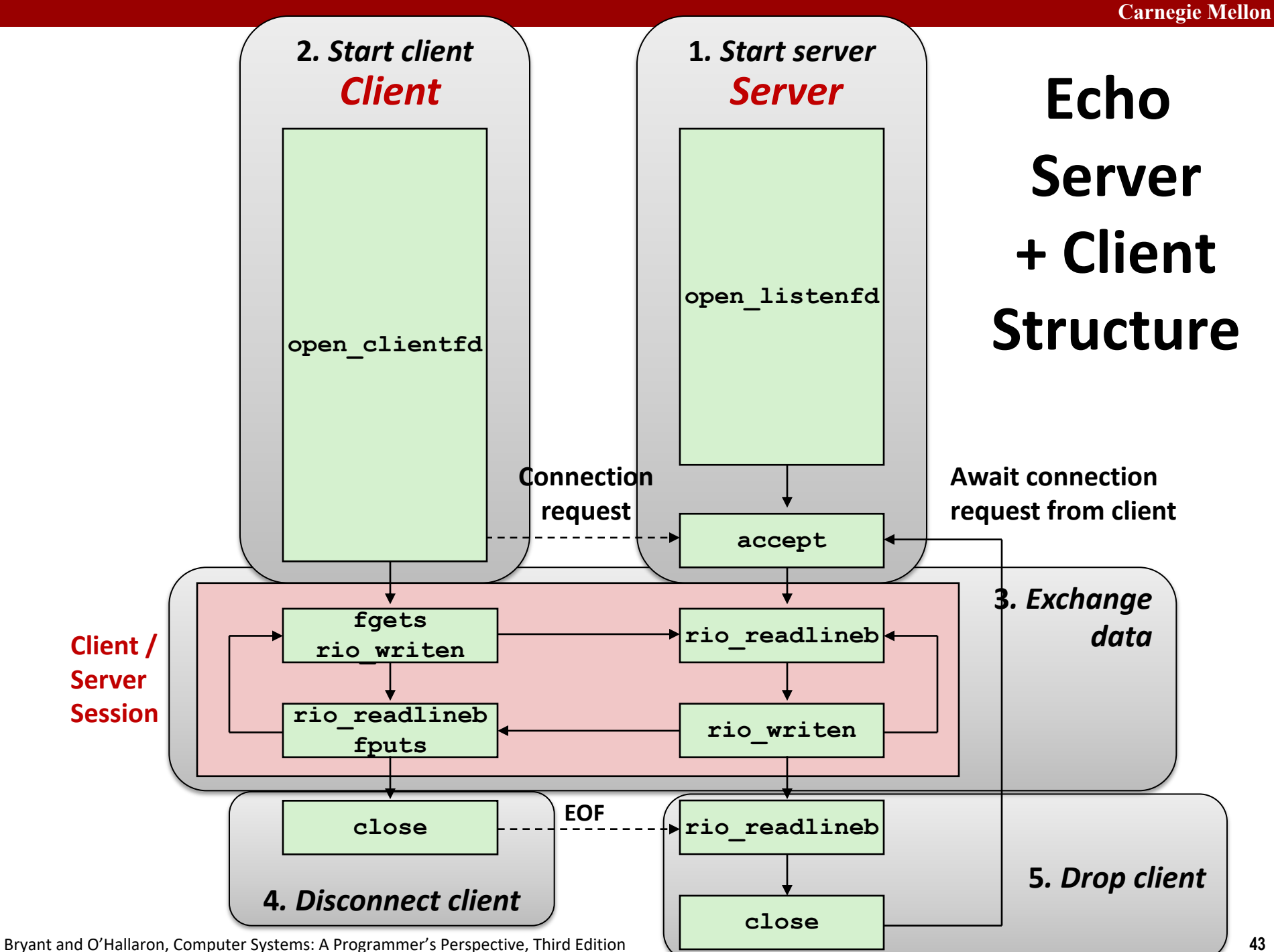

# **Recall: Unbuffered RIO Input/Output**

- ¢ **Same interface as Unix read and write**
- ¢ **Especially useful for transferring data on network sockets**

```
#include "csapp.h"
ssize_t rio_readn(int fd, void *usrbuf, size_t n);
ssize_t rio_writen(int fd, void *usrbuf, size_t n);
```
**Return: num. bytes transferred if OK, 0 on EOF (rio\_readn only), -1 on error**

- **rio readn** returns short count only if it encounters EOF
	- ! Only use it when you know how many bytes to read
- **F** rio writen never returns a short count
- **Calls to rio** readn and rio writen can be interleaved arbitrarily on the same descriptor

# **Recall: Buffered RIO Input Functions**

¢ **Efficiently read text lines and binary data from a file partially cached in an internal memory buffer**

```
#include "csapp.h"
void rio_readinitb(rio_t *rp, int fd);
ssize_t rio_readlineb(rio_t *rp, void *usrbuf, size_t maxlen);
ssize_t rio_readnb(rio_t *rp, void *usrbuf, size_t n);
```
**Return: num. bytes read if OK, 0 on EOF, -1 on error**

- **<u>rio readlineb</u> reads a** *text line* **of up to maxlen** bytes from file **fd** and stores the line in **usrbuf**
	- ! Especially useful for reading text lines from network sockets
- **Stopping conditions** 
	- ! **maxlen** bytes read
	- ! EOF encountered
	- ! Newline ('**\n**') encountered

# **Echo Client: Main Routine**

```
#include "csapp.h"
int main(int argc, char **argv)
{
   int clientfd;
   char *host, *port, buf[MAXLINE];
   rio_t rio;
   host = argv[1];port = argv[2];
   clientfd = Open_clientfd(host, port);
   Rio_readinitb(&rio, clientfd);
   while (Fgets(buf, MAXLINE, stdin) != NULL) {
      Rio writen(clientfd, buf, strlen(buf));
      Rio_readlineb(&rio, buf, MAXLINE);
      Fputs(buf, stdout);
   }
   Close(clientfd); 
   exit(0);
} echoclient.c
```
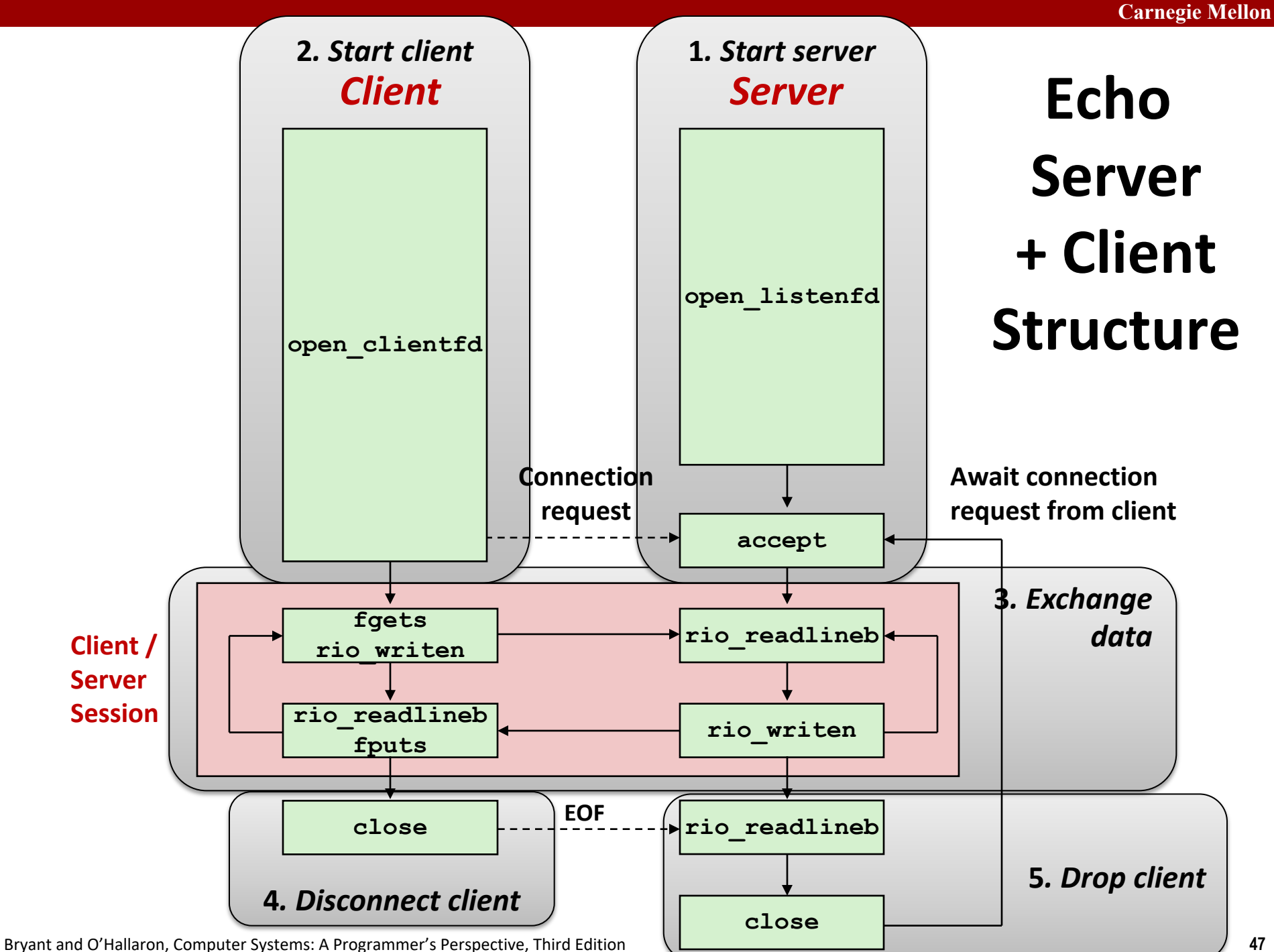

### **Iterative Echo Server: Main Routine**

```
#include "csapp.h"
void echo(int connfd);
int main(int argc, char **argv)
{
   int listenfd, connfd;
   socklen_t clientlen;
   struct sockaddr_storage clientaddr; /* Enough room for any addr */
   char client_hostname[MAXLINE], client_port[MAXLINE];
   listenfd = Open_listenfd(argv[1]);
   while (1) {
       clientlen = sizeof(struct sockaddr_storage); /* Important! */
       connfd = Accept(listenfd, (SA *)&clientaddr, &clientlen);
       Getnameinfo((SA *) &clientaddr, clientlen, 
                  client_hostname, MAXLINE, client_port, MAXLINE, 0);
      printf("Connected to (%s, %s)\n", client_hostname, client_port);
       echo(connfd);
      Close(connfd);
    }
   exit(0);
} echoserveri.c
```
# **Echo Server: echo function**

- ¢ **The server uses RIO to read and echo text lines until EOF (end-of-file) condition is encountered.**
	- ! EOF condition caused by client calling **close(clientfd)**

```
void echo(int connfd)
{
    size_t n;
    char buf[MAXLINE];
    rio_t rio;
    Rio_readinitb(&rio, connfd);
    while((n = Rio_readlineb(&rio, buf, MAXLINE)) != 0) { 
        printf("server received %d bytes\n", (int)n);
       Rio_writen(connfd, buf, n);
    }
}
                                                       echo.c
```
# **Socket Address Structures**

- ¢ **Generic socket address:**
	- ! For address arguments to **connect**, **bind**, and **accept** *(next lecture)*
	- Necessary only because C did not have generic (void <sup>\*</sup>) pointers when the sockets interface was designed
	- For casting convenience, we adopt the Stevens convention:

**typedef struct sockaddr SA;**

```
struct sockaddr { 
 uint16_t sa_family; /* Protocol family */ 
 char sa_data[14]; /* Address data */ 
};
```
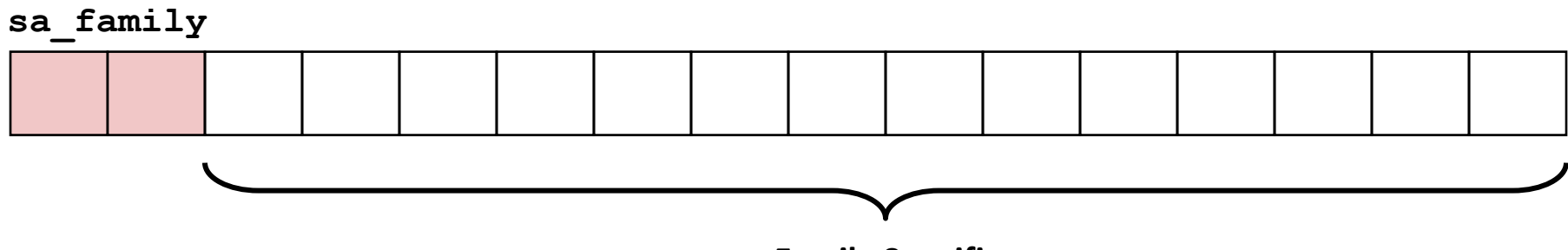

**Family Specific**

# **Socket Address Structures**

### ¢ **Internet (IPv4) specific socket address:**

**I** Must cast (struct sockaddr in  $*$ ) to (struct sockaddr  $*$ ) for functions that take socket address arguments.

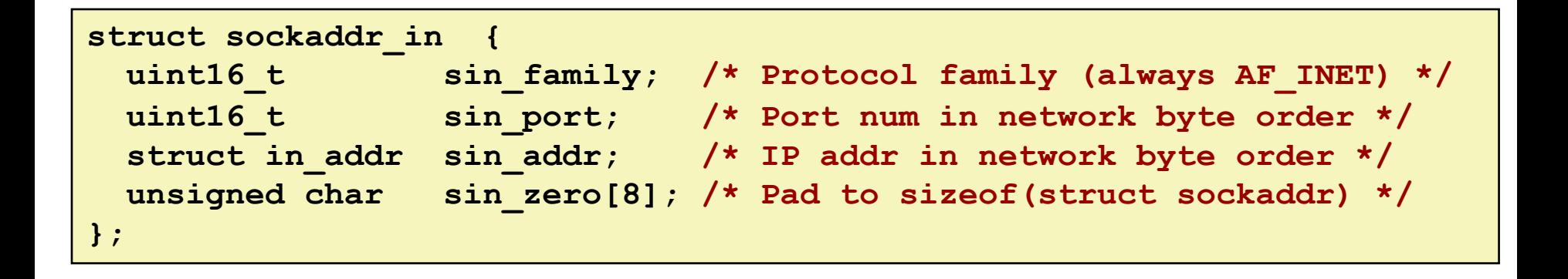

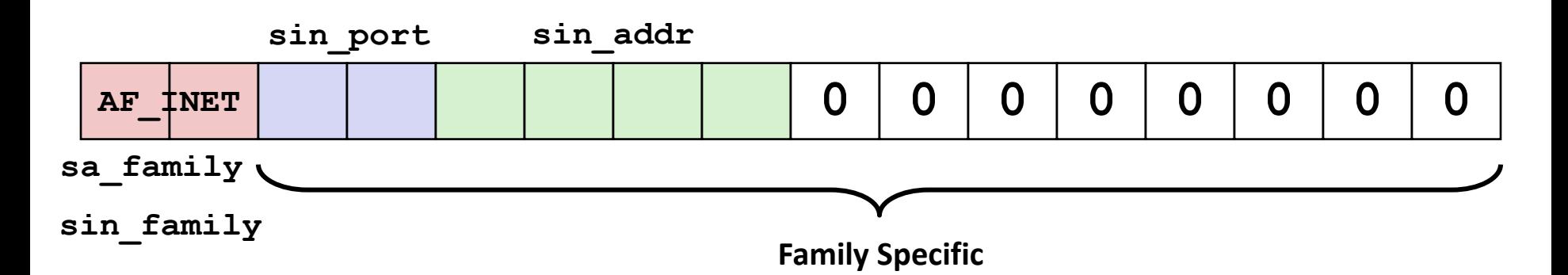

# **Host and Service Conversion: getaddrinfo**

- ¢ **getaddrinfo is the modern way to convert string representations of hostnames, host addresses, ports, and service names to socket address structures.** 
	- **Replaces obsolete** gethostbyname and getservbyname funcs.

#### ¢ **Advantages:**

- **E** Reentrant (can be safely used by threaded programs).
- ! Allows us to write portable protocol-independent code
	- ! Works with both IPv4 and IPv6

### ¢ **Disadvantages**

- Somewhat complex
- ! Fortunately, a small number of usage patterns suffice in most cases.

### **Host and Service Conversion: getaddrinfo**

**int getaddrinfo(const char \*host, /\* Hostname or address \*/ const char \*service, /\* Port or service name \*/ const struct addrinfo \*hints,/\* Input parameters \*/ struct addrinfo \*\*result); /\* Output linked list \*/ void freeaddrinfo(struct addrinfo \*result); /\* Free linked list \*/ const char \*gai\_strerror(int errcode); /\* Return error msg \*/**

- ¢ **Given host and service, getaddrinfo returns result that points to a linked list of addrinfo structs, each of which points to a corresponding socket address struct, and which contains arguments for the sockets interface functions.**
- ¢ **Helper functions:**
	- $\blacksquare$  freeadderinfo frees the entire linked list.
	- **"** qai strerror converts error code to an error message.

# **Linked List Returned by getaddrinfo**

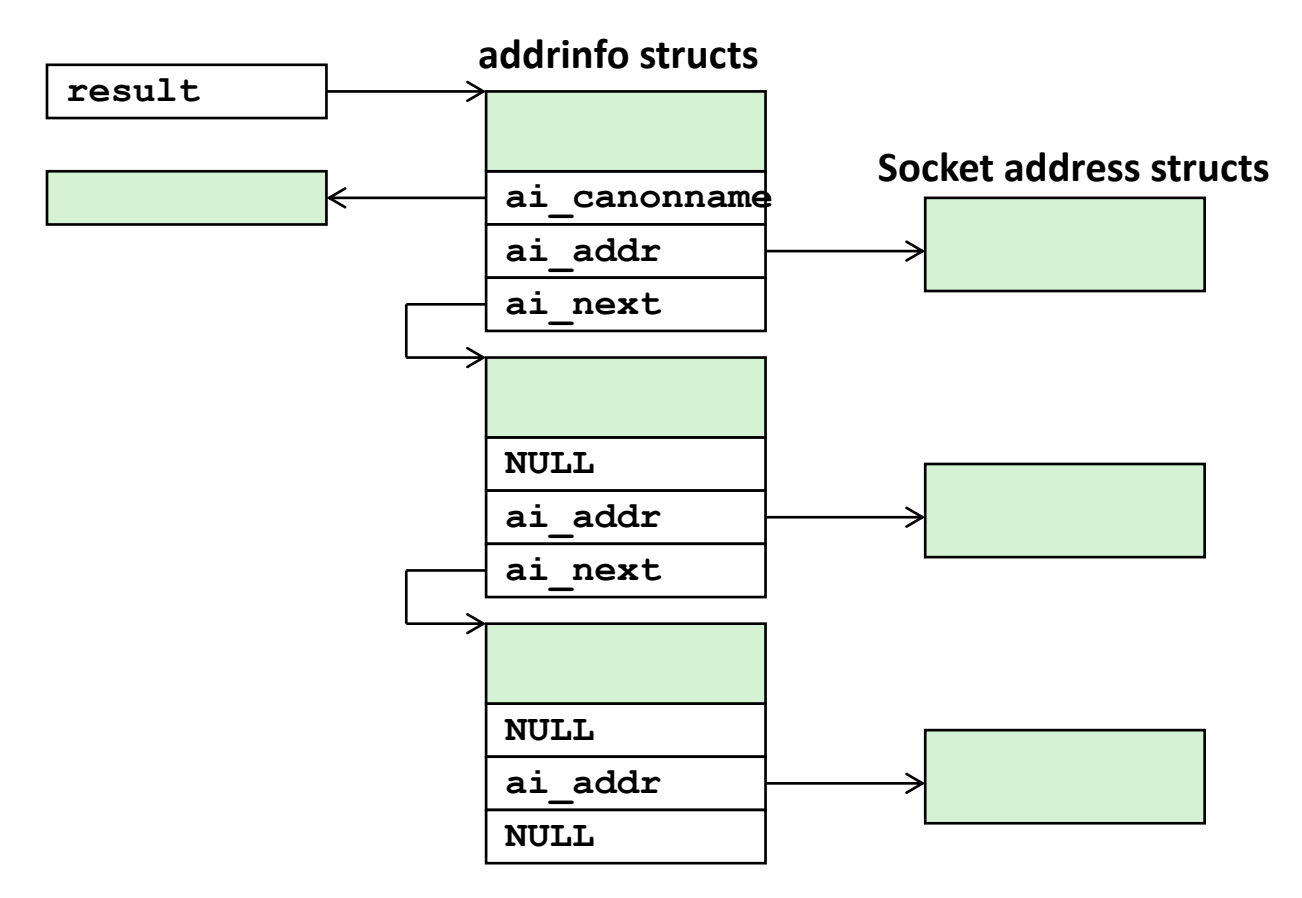

### **addrinfo Struct**

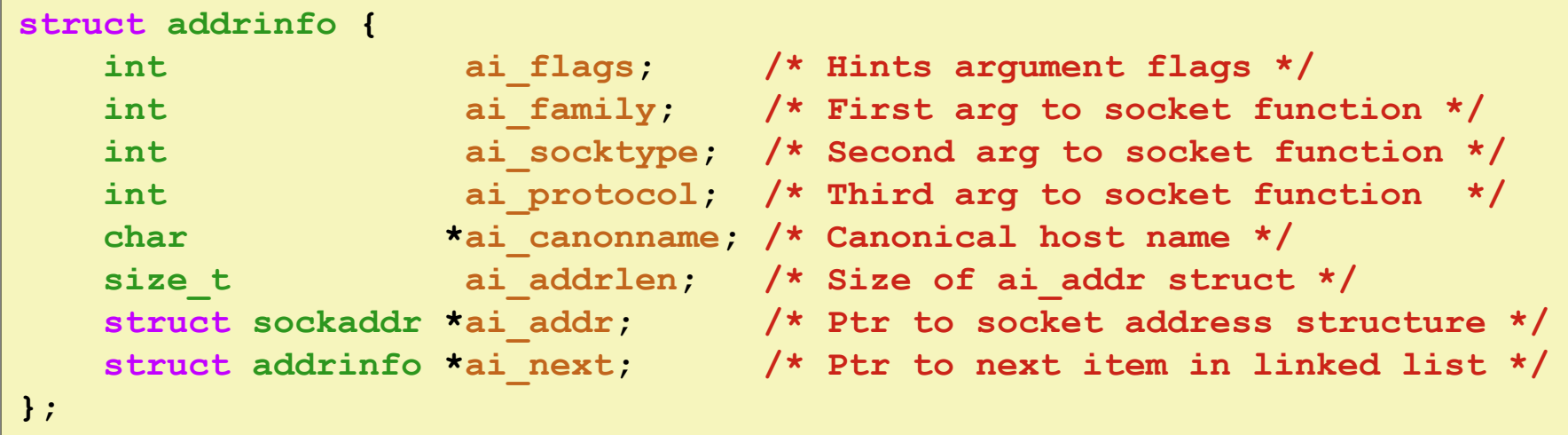

- ¢ **Each addrinfo struct returned by getaddrinfo contains arguments that can be passed directly to socket function.**
- ¢ **Also points to a socket address struct that can be passed directly to connect and bind functions.**

### (**socket**, **connect**, **bind** to be discussed next lecture)

## **Host and Service Conversion: getnameinfo**

- ¢ **getnameinfo is the inverse of getaddrinfo, converting a socket address to the corresponding host and service.** 
	- Replaces obsolete gethostbyaddr and getservbyport funcs.
	- Reentrant and protocol independent.

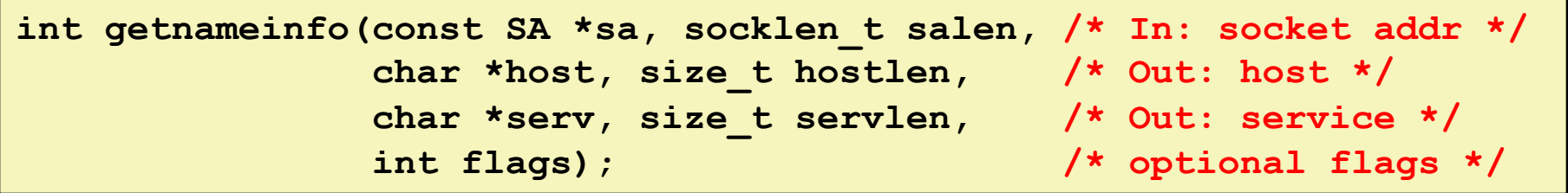

### **Conversion Example**

```
#include "csapp.h"
int main(int argc, char **argv)
{
   struct addrinfo *p, *listp, hints;
   char buf[MAXLINE];
    int rc, flags;
   /* Get a list of addrinfo records */
   memset(&hints, 0, sizeof(struct addrinfo));
   // hints.ai_family = AF_INET; /* IPv4 only */
   hints.ai_socktype = SOCK_STREAM; /* Connections only */
    if ((rc = getaddrinfo(argv[1], NULL, &hints, &listp)) != 0) {
        fprintf(stderr, "getaddrinfo error: %s\n", gai_strerror(rc));
       exit(1);
    }
                                                               hostinfo.c
```
## **Conversion Example (cont)**

```
/* Walk the list and display each IP address */
   flags = NI_NUMERICHOST; /* Display address instead of name */
   for (p = listp; p; p = p - \lambda ai.next) {
      Getnameinfo(p->ai addr, p->ai addrlen,
                 buf, MAXLINE, NULL, 0, flags);
      printf("%s\n", buf);
   }
   /* Clean up */
   Freeaddrinfo(listp);
   exit(0);
} hostinfo.c
```
## **Running hostinfo**

**whaleshark> ./hostinfo localhost 127.0.0.1**

**whaleshark> ./hostinfo whaleshark.ics.cs.cmu.edu 128.2.210.175**

**whaleshark> ./hostinfo twitter.com 199.16.156.230 199.16.156.38 199.16.156.102 199.16.156.198**

**whaleshark> ./hostinfo google.com 172.217.15.110 2607:f8b0:4004:802::200e**

### **Next time**

- ¢ **Using getaddrinfo for host and service conversion**
- ¢ **Writing clients and servers**
- ¢ **Writing Web servers!**
- ¢ **Happy Carnival! Ventilate!**

### **Additional slides**

# **Basic Internet Components**

#### ¢ **Internet backbone:**

! collection of routers (nationwide or worldwide) connected by high-speed point-to-point networks

#### ¢ **Internet Exchange Points (IXP):**

- router that connects multiple backbones (often referred to as peers)
- ! Also called Network Access Points (NAP)

#### ¢ **Regional networks:**

**E** smaller backbones that cover smaller geographical areas (e.g., cities or states)

### ■ Point of presence (POP):

! machine that is connected to the Internet

### ¢ **Internet Service Providers (ISPs):**

**P** provide dial-up or direct access to POPs

# **Internet Connection Hierarchy**

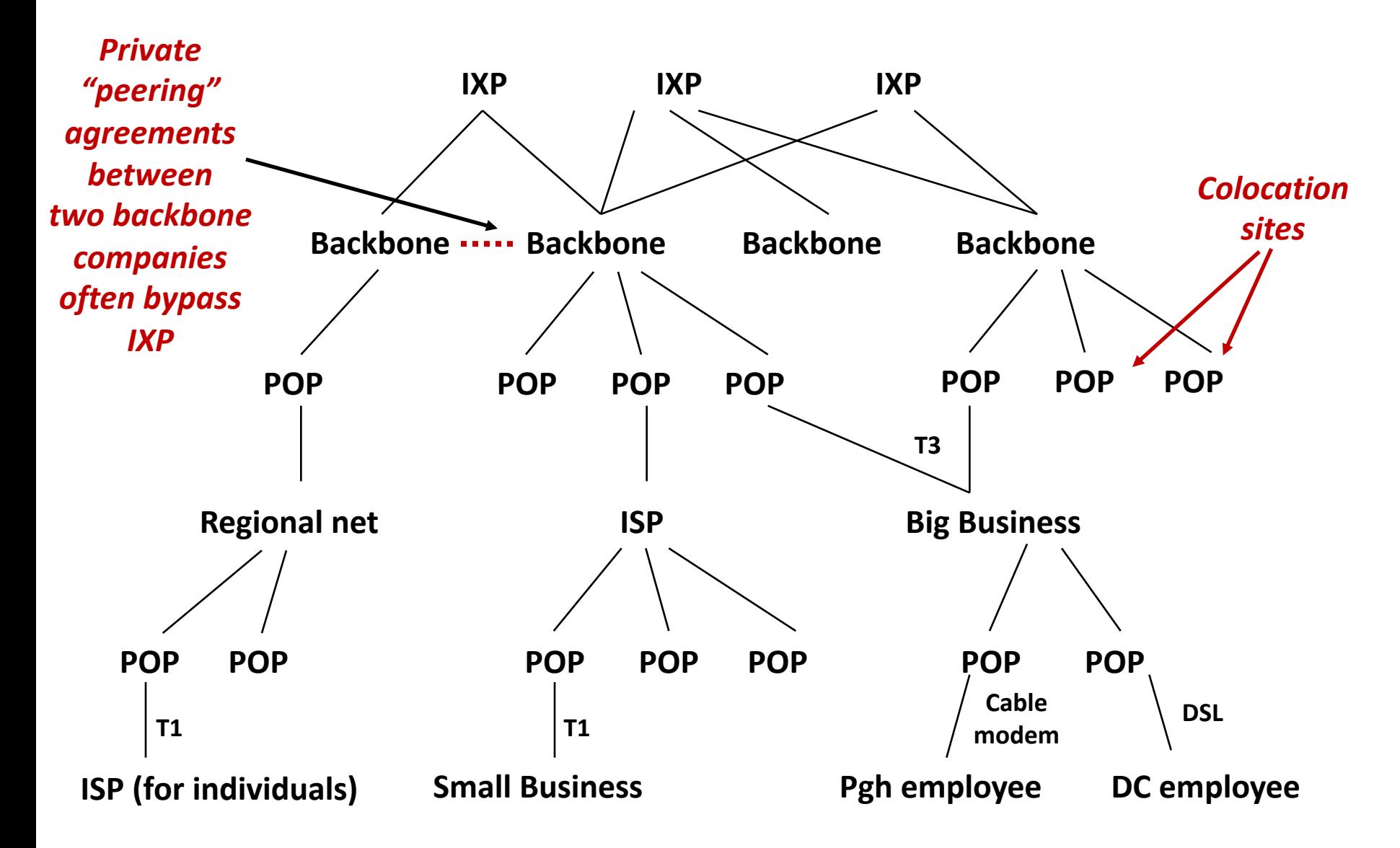

## **IP Address Structure**

### ¢ **IP (V4) Address space divided into classes:**

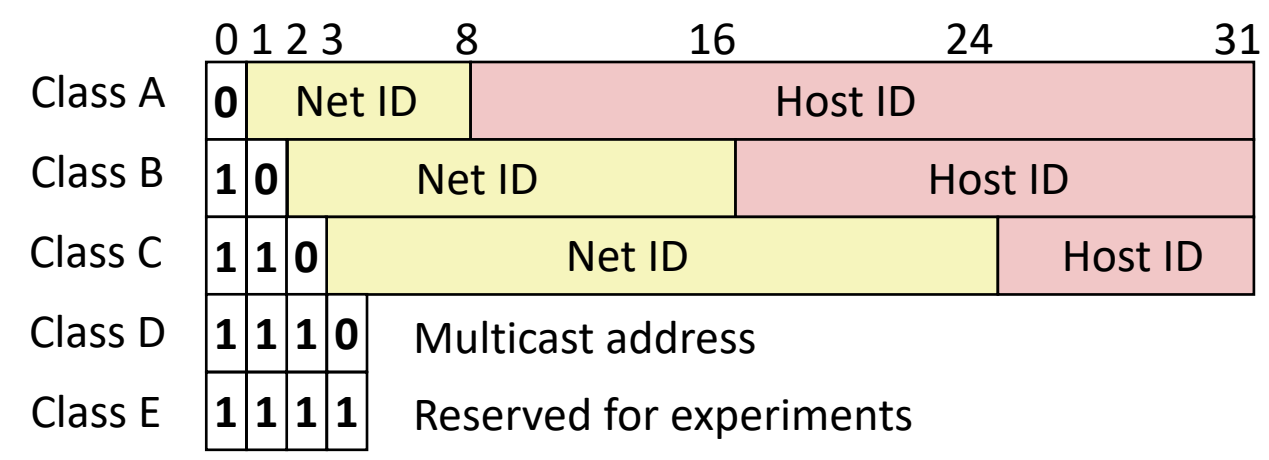

### ¢ **Network ID Written in form w.x.y.z/n**

- $\blacksquare$  n = number of bits in host address
- **E.g., CMU written as**  $128.2.0.0/16$ 
	- ! Class B address

### ¢ **Unrouted (private) IP addresses:**

10.0.0.0/8 172.16.0.0/12 192.168.0.0/16

# **Evolution of Internet**

### ¢ **Original Idea**

- Every node on Internet would have unique IP address
	- ! Everyone would be able to talk directly to everyone
- No secrecy or authentication
	- **Messages visible to routers and hosts on same LAN**
	- . Possible to forge source field in packet header

### ¢ **Shortcomings**

- There aren't enough IP addresses available
- Don't want everyone to have access or knowledge of all other hosts
- Security issues mandate secrecy & authentication

# **Evolution of Internet: Naming**

#### ¢ **Dynamic address assignment**

- ! Most hosts don't need to have known address
	- Only those functioning as servers
- ! DHCP (Dynamic Host Configuration Protocol)
	- ! Local ISP assigns address for temporary use

### ¢ **Example:**

- Laptop at CMU (wired connection)
	- ! IP address 128.2.213.29 (**bryant-tp4.cs.cmu.edu**)
	- **E** Assigned statically
- Laptop at home
	- ! IP address 192.168.1.5
	- ! Only valid within home network

# **Evolution of Internet: Firewalls**

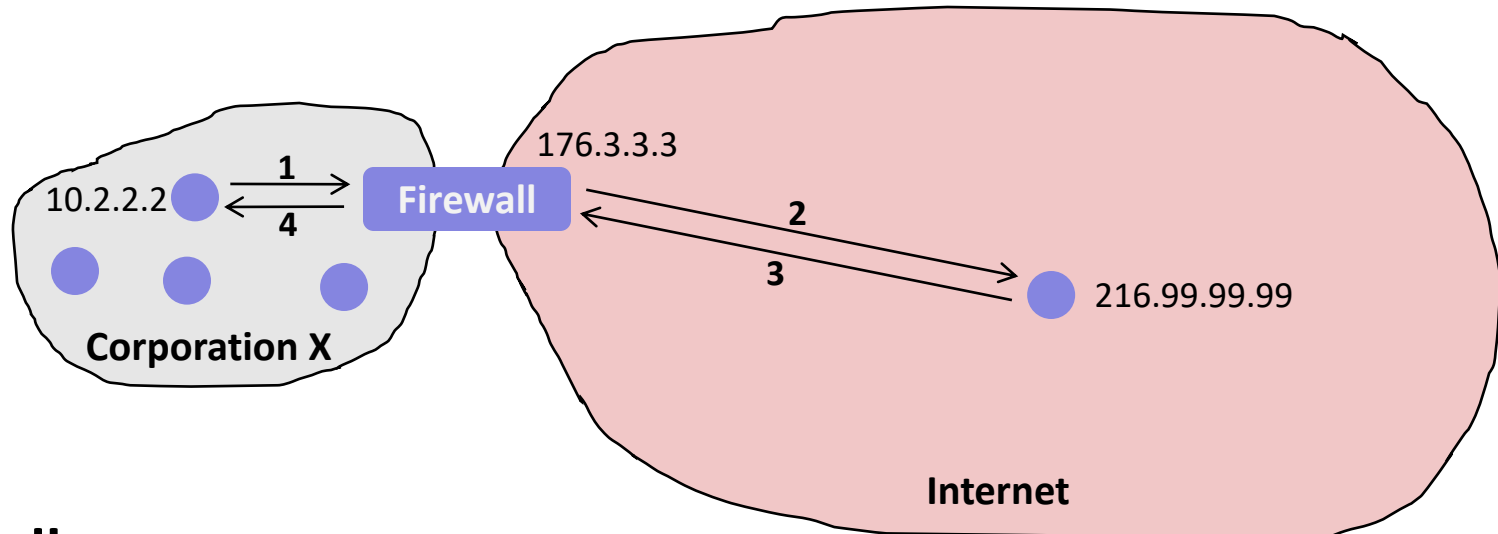

### ¢ **Firewalls**

- Hides organizations nodes from rest of Internet
- Use local IP addresses within organization
- ! For external service, provides proxy service
	- 1. Client request: src=10.2.2.2, dest=216.99.99.99
	- 2. Firewall forwards: src=176.3.3.3, dest=216.99.99.99
	- 3. Server responds: src=216.99.99.99, dest=176.3.3.3
	- 4. Firewall forwards response: src=216.99.99.99, dest=10.2.2.2